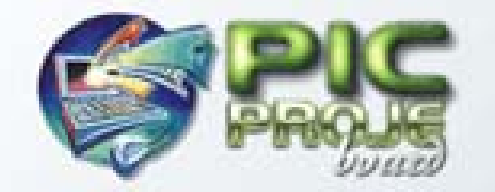

**CEUIR! KITAPLAR SERISI** 

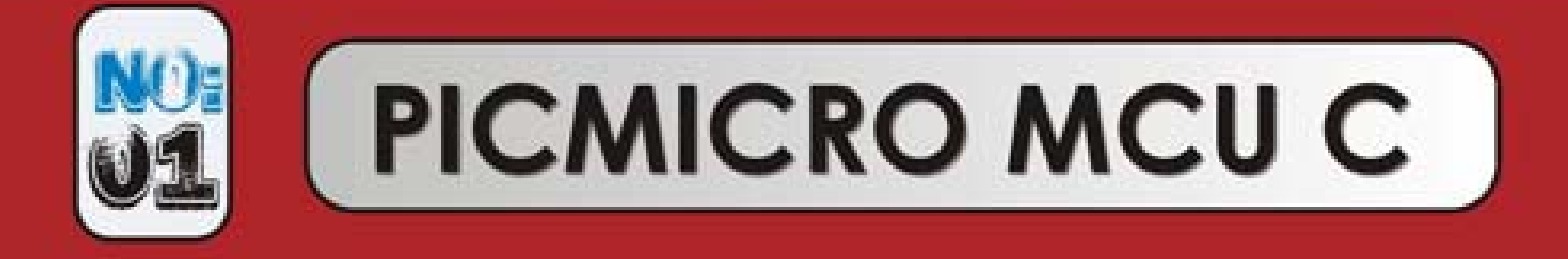

# **CCS C ile MICROCHIP PIC** Programlama Kılavuzu

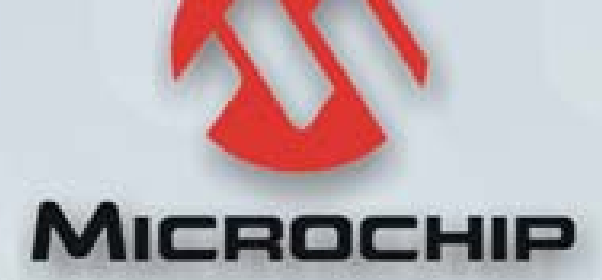

# TEŞEKKÜRLER..

# Bu kitap PICPROJE Ekibi tarafından eğitime katkı amacıyla yapılmıştır.

# Emeği geçen arkadaşlarımız.. (Alfabetik)

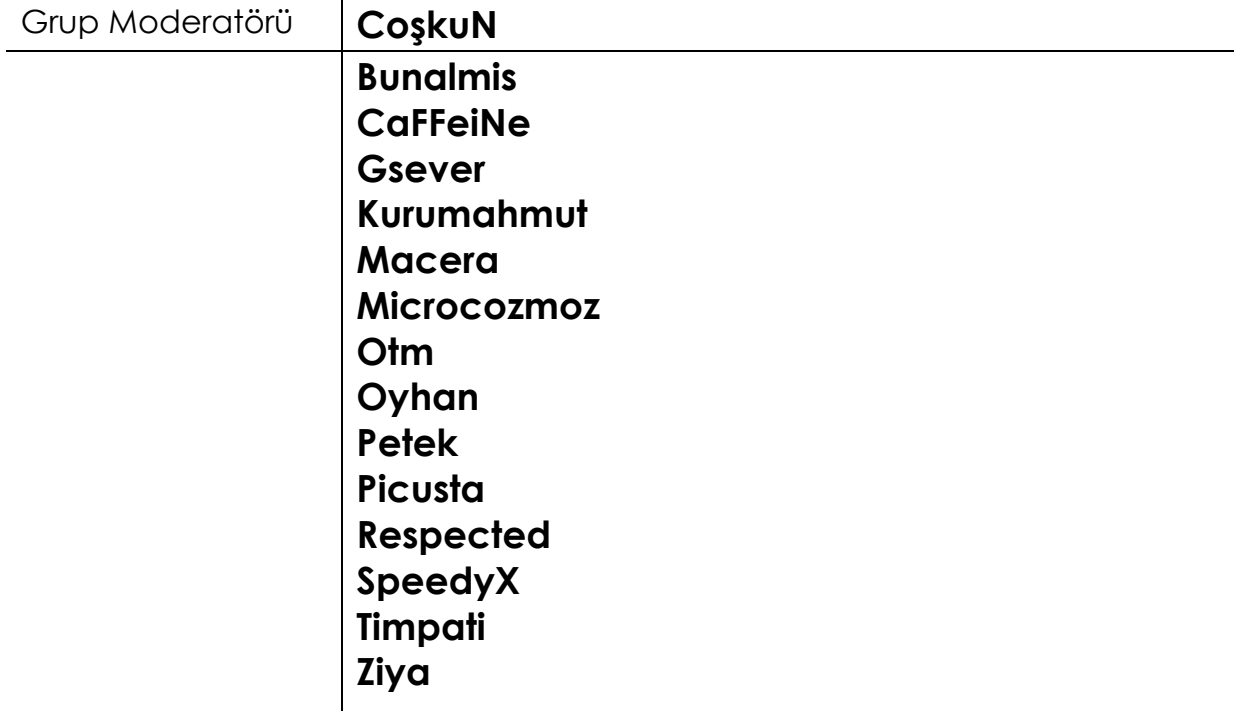

# www.picproje.org

# TÜRKİYE'NİN ELEKTRONİK PLATFORMU

# İçindekiler Önsöz

**Tarihce**  Neden C? PC' ye karşı PICmicro MCU tabanlı program geliştirme Ürün geliştirme **Terminoloji**  Kodu deneme ve test etme C kodlama standartları **Temeller** 

### 1 C Temelleri

 C programlarının yapısı Bir C programının bileşenleri #pragma main() #include printf Fonksiyonu Değişkenler Sabitler Yorumlar Fonksiyonlar C komutları

### 2 Değişkenler

 Veri Tipleri Değişken Bildirimleri Değişken Atamaları Sıralama typedef Tip Dönüşümleri

# 3 Fonksiyonlar

 Fonksiyonlar Fonksiyon Prototipleri Fonksiyon Argümanlarının Kullanımı Fonksiyonlardan Değer Döndürme Klasik ve Modern Fonksiyon Bildirimleri

# 4 Operatörler

 Aritmetik İlişkisel Mantıksal Bit Operatörleri Arttırma ve Azaltma Operatör Öncelikleri

# 5 Program Kontrol İfadeleri

 if if-else ? for döngüsü while döngüsü do-while döngüsü Program Kontrol İfadelerinin İçiçe Kullanımı Break **Continue**  Null Return

# 6 Diziler / Katarlar

 Tek Boyutlu Diziler Katarlar Çok Boyutlu Diziler Öndeğerli Diziler Katar Dizileri

### 7 İşaretçiler

 İşaretçi Temelleri İşaretçiler ve Diziler Fonksiyonlara Geçen İşaretçiler

# 8 Yapılar / Birleşimler

 Yapı Temelleri Yapı İşaretçileri İçiçe Yapılar Birleşim Temelleri Birleşim İşaretçileri

# 9 PICmicro MCU'e özgü C

 Girişler ve Çıkışlar C ve Assembly Birlikte Kullanımı Gelişmiş BIT İşleme Zamanlayıcılar A/D Çevrim Veri İletişimi I²C İletişimi SPI İletişimi PWM LCD Sürme Kesmeler Kütüphaneler

# Önsöz

### Neden C?

C dili Dennis Ritchie ve Brian Kernighan tarafından 1970'li yılların başlarında Bell laboratuarlarında geliştirilmiştir. İlk uygulama platformlarından biri UNIX ortamında çalışan bir PDP-11 olmuştur. Tanıtımından bu yana, kendini kanıtlamış bir uygulama geliştirme dili olarak bilgi işlem endüstrisinin başından sonuna dek evrim geçirmiştir ve standartlaştırılmaktadır. PC, C++ ve diğer ANSI standardındaki versiyonları için düşük maliyetli bir geliştirme ortamı olmuştur.

C, programların bir bilgisayardan başka bir bilgisayara minimum değişiklik yapılarak aktarılabilmesi için taşınabilir bir dil olarak tasarlanmıştır. PC'ler ve anabilgisayarlar ile çalışırken bu çok iyi bir özelliktir. Fakat mikrokontrolörler ve mikroişlemciler farklı türlerdir. Ana program akışı değişmeden kalacaktır ama çeşitli ayarlar ve port/çevresel kontroller mikroişlemciye özgüdür. Buna örnek olarak PICmicro MCU için port yön yazmaçlarını verebiliriz, 1=Giriş 0=Çıkış iken H8 mikrokontrolörler için 0=Giriş 1=Çıkışı belirtir.

Üreticilerin daha fazla program ve RAM hafızaları ile yüksek işletim hızları sunması C dilinin mikrodenetleyici uygulamalarında kullanılmasına sebep olmuştur.

Bana aktarılan bir örnek – hiçbir şeye inanmayan biri olarak – şuydu: bir zamanlayıcı fonksiyonunu assemblyde iki haftada C' de ise birgünden kısa bir sürede yazabilirsiniz. Yani hemen koşup bir C derleyicisi almamı mı söylüyorsunuz – assemblyde yazmaktan niye sıkılayımki? Daha kısa kod üretiyor – assemlyde yazılmış bir program C' de yazılmış bir programa göre ortalama %20 daha az yer kaplıyor. Program hafızası yüksek modellerde iyi fakat düşük modellerde pek randımanlı değil.

### PC' ye karşı PICmicro MCU tabanlı program geliştirme

Mühendisler temel donanımının (klavye, işlemci, hafıza, G/Ç, yazıcı ve ekran gibi) hazır olmasından dolayı PC tabanlı birimlerle ürün geliştirmeye başlamışlardır. Ürün geliştirme yazılımı hazırlamaktan ve hatalarını gidermekten oluşuyordu.

PIC tabanlı ürün geliştirmek, MCU'nun dış dünya ile iletişiminin giriş çıkış donanımları şeklinde oluşturulmasıyla başlar. Bir PC programcısı "Merhaba Dünya" yazan bir programı derleyip çalıştırdığında ekranda mesajı hemen görür. PIC programcısı mesajı görebilmek için RS232 arabirimini yapmak, PIC içerisinde iletişim portunu ayarlamak ve geliştirme kartını PC üzerindeki iletişim portuna bağlamak zorundadır.

Bu kadar zahmete gerek varmı? dediğinizi duyar gibiyim. Eğer tüm PC' yi (monitör ve klavye ile birlikte) 40 bacaklı bir entegre kılıfında edinebilseydik onu kullanırdık: bu günkü imkanlarla henüz buna sahip değiliz. Bunun için düşük maliyet ve taşınabilir uygulamalar için PIC veya benzeri mikrodenetleyiciler kullanmaya devam edeceğiz.

PIC tabanlı sistemler için geliştirme araçları grafik kütüphaneler haricinde PC tabanlı sistemlerdeki gibi geliştiriciye bazı temel kolaylaştırıcı seçenekler sunar.

### Ürün geliştirme

Ürün geliştirme tecrübe ve şansın birleşimidir. Bazı çok küçük program parçaları uzun geliştirme sürelerine malolur fakat ürünün mükemmelliğinde büyük pay sahibidirler.

Bir ürün geliştirmek için şunlara ihtiyaç vardır: zaman – huzur ve sessizlik – mantıksal düşünce ve en önemlisi ihtiyaçların tam olarak anlaşılmasıdır. Bana göre geliştirmeye başlamak için en kolay yol fikirlerle beraber birkaç sayfa temiz kağıttır.

İşe mümkün olan çözümleri çiziktirmekle başlayın ve en basit, en güvenilir seçeneği bulmak için herbirini dikkatle gözden geçirin. Bu aşamada diğer fikirleri çöpe atmayın içlerinde güzel düşünceler olabilir.

Akış diyagramı, blok diyagram, G/Ç bağlantılarını çizin.

Tüm G/Ç pinleri ile prototip kartınızı oluşturun. Kartınızı G/Ç pinleri değiştirilebilecek şekilde dizayn etmeniz kullanışlı olacaktır.

Programınızı – test edilebilir bloklar şeklinde – yazmaya başlayın ve yavaş yavaş büyüterek programınızı oluşturun. Bu sizi 2000 satırlık bir programı tek seferde hatalardan arındırmaktan kurtarır!

Eğer ilk projenizse – O ZAMAN BASİT TUTUN – devasa bir uygulamadan önce komutlara alışmak, assembly tekniklerini ve hata ayıklamayı öğrenmek için bir LED i butonlarla yakıp söndürme gibi basit uygulamalar yapın.

Programınızı basit adımlarla test ederek oluşturun. Akış diyagramınızı elden geçirerek güncel kalmasını sağlayın.

### Fikir

Bir fikir belki EVREKA! tarzında sizden çıkabilir veya başka birinin bir ihtiyacı olarakta doğabilir.

Tasarım işlemine başlamadan önce gerekli olan temel terminoloji anlaşılmalıdır. Bu durumda PICmicro MCU tabanlı tasarım yapmaya başlamadan önce PIC dili (komut seti, terimler ve geliştirme kiti) tam olarak anlaşılmalıdır.

Şimdi genel terimlerle, PIC'ler hakkındaki gerçeklerle ve mikroişlemci ile mikrodenetleyici sistemler arasındaki farklarla başlıyoruz.

### **Terminoloji**

Kullanılan bazı temel terimler

Mikrodenetleyici bir yazılım olmadan hiçbir iş yapmayan plastik, metal ve kum yığınından başka birşey değildir. Yazılım ile kontrol edildiğinde sınırsız bir uygulama alanı vardır.

G/Ç dış dünya ile iletişime geçen MCU bacağıdır. Giriş veya çıkış olarak ayarlanabilir. Çoğu durumda G/Ç birimleri mikrodenetleyicinin iletişim, kontrol ve bilgi almasına imkan verirler.

Yazılım mikrodenetleyicinin islem yapması ve çalışması için gerekli olan bilgidir. Başarılı bir uygulama veya ürün için hatalardan arındırılmış olması gerekir. Yazılım değişik dillerle yazılabilir C, pascal, basic veya assembly gibi (binary kodlardan oluşan makine dilinin bir üstü)

Donanım mikrodenetleyici, hafıza, arabirim bileşenleri, güç kaynağı, sinyal şartlandırma devreleri ile sistemin çalışmasını ve dış dünya ile iletişimini sağlayan bileşenlerden oluşur.

Başka bir bakış açısıyla (özellikle çalışmadığında) donanımı fırlatıp atabilirsiniz.

Simülatör MPLAB® geliştirme ortamı mikrodenetleyicinin dahili işlemlerine erişebilmeyi sağlayan kendi simülatörüne sahiptir. Olayların ne zaman meydana geleceğinin biliyorsanız bu tasarımınızı test etmeniz için iyi bir yoldur. In Circuit Emülatör PC ile mikrodenetleyicinin takıldığı sokete bağlanan çok kullanışlı bir ekipmandır. Yazılımın PC üzerinde çalıştırılmasını fakat devre kartında mikrodenetleyici tarafından çalıştırılıyor gibi görünmesini sağlar. ICE programı adım adım çalıştırabilmenizi ve mikrodenetleyici kısmında neler olduğunu dış dünya ile nasıl iletişime geçtiğini izlemenizi sağlar.

Programlayıcı programı mikrodenetleyici hafızasına yüklemeye yarayan ve ICE yardımı olmadan çalışabilmesini sağlayan ünitedir. Değişik şekillerde, boyutlarda ve fiyatlarda olabilir. Microchip' in PICSTART PLUS ve PROMATE II modelleri seri porta bağlanır.

Kaynak dosyası anlayabileceğiniz şekilde assembly dili ile yazılmış programdır. Kaynak dosyasının mikrodenetleyicinin anlaması için işlemden geçirilmesi gerekir.

Assembler / Derleyici kaynak dosyasını obje dosyasına çeviren yazılım paketidir. Hata kontrol özelliği vardır ve assembly işlemi esnasında oluşan hataları bildirir. MPASM Microchip' in tüm PIC' leri destekleyen en son assembler yazılımıdır.

Obje dosyası Assembler / Derleyici tarafından üretilen ve programlayıcı, simülatör yada ICE' nin anlayabileceği formdaki dosyadır. Dosya uzantısı assembler direktifine bağlı olarak .OBJ veya .HEX olabilir.

Liste dosyası Assembler / Derleyici tarafından üretilen kaynak dosyasındaki tüm komutları bunların hexadesimal karşılıklarını ve yazdığınız açıklamaları içeren dosyadır. Dosya uzantısı .LST' dir.

Diğer dosyalar .ERR uzantılı dosyalar hataları içeren hata dosyalarıdır. .COD dosyaları emülatör tarafından kullanılır.

Hatalar sizin tarafınızdan yapılan yanlışlardır. Basit yazım hatalarından programlama dilinin yanlış kullanımına kadar çeşitli sebepleri vardır. Büyük bir çoğunluğu derleyici tarafından yakalanır ve .LST dosyasında gösterilir.

Mikroislemci bir mikroislemci veya dijital bilgisayar üç temel birimden oluşur. MİB (CPU), G/Ç ve hafıza – ile diğer destek devreleri

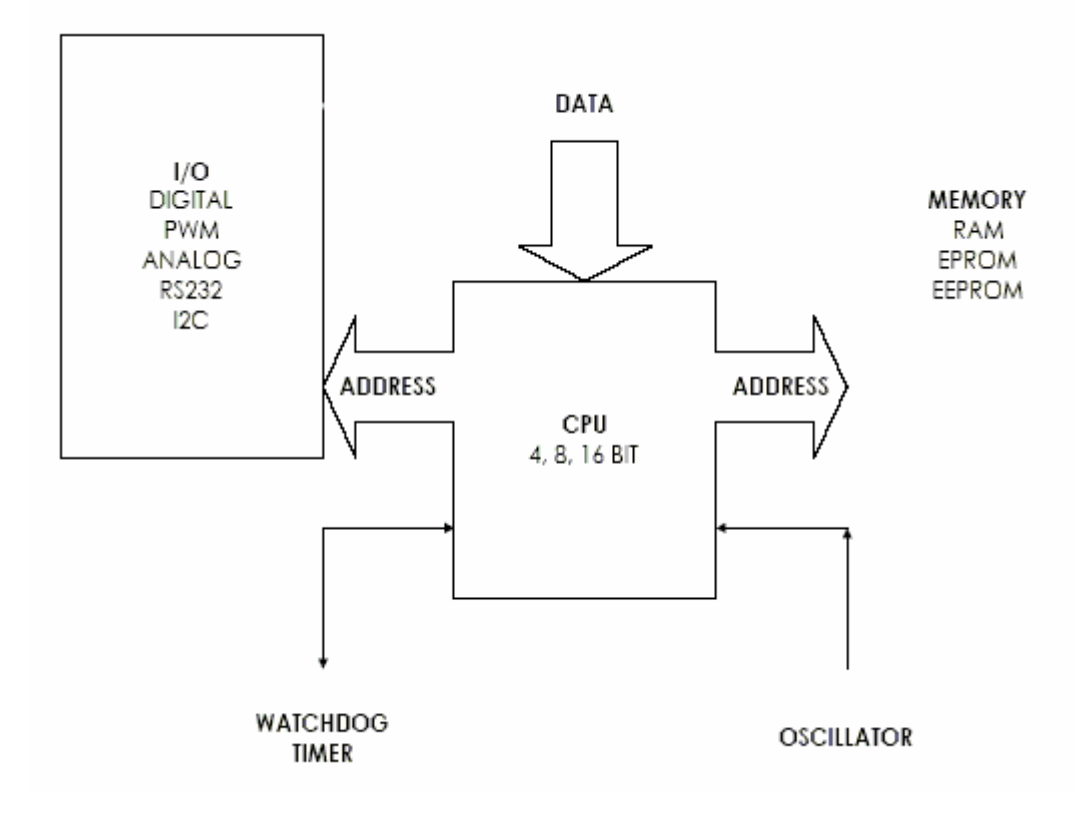

TİPİK BİR MİKROİŞLEMCİ SİSTEMİ

Giriş/Çıkış (G/Ç) dış dünya ile iletişimi sağlayan dijital, analog ve özel fonksiyonlardan oluşan birimdir.

Merkezi işlem birimi (MİB) hesaplama ve veri işleme işlemlerini yapan 4, 8 yada 16 bit veri formatları ile çalışabilen ve sistemin kalbi sayılan birimdir.

Hafıza RAM, ROM, EPROM, EEPROM veya bunların bir kombinasyonu şeklinde olabilir ve program ve verileri depolamaya yarar.

Osilatör mikroişlemcinin çalışabilmesi için gerekli saat frekansını sağlar. Osilatör değişik bileşenlerle oluşturulabilir veya hazır modül olarak elde edilebilir.

Mikroişlemci ile bağlantılı diğer devreler watchdog zamanlayıcısı – sistemin kitlenmesini önler –, adres ve veri yolları için tampon devreleridir – aynı yol üzerinde birden çok çipin birbirine zarar vermeden çalışabilmesini sağlar.

Mikroişlemci denildiğinde esas olarak MİB' den bahsedildiği anlaşılır. G/Ç ve hafıza ayrı çiplerden oluşur ve düzgün bir şekilde çalışabilmek için adres ve veriyolları ile adres çözme devrelerine ihtiyaç duyarlar.

#### Mikrodenetleyiciler

PICmicro MCU ve diğer mikrodenetleyiciler tek çip içerisinde MİB (CPU), hafıza, osilatör, watchdog ve G/Ç birimlerini barındırırlar. Bunun sonucunda

yerden tasarruf, tasarım zamanının azalması ve harici birimlerle ilgili uyumluluk sorunlarının azalması sağlanır fakat bazı durumlarda sabit hafıza boyutu ve sınırlı G/Ç kapasitesi nedeniyle tasarımın sınırlarını daraltır.

PIC mikrodenetleyici ailesi geliştiricilere en çok ihtiyaç duyacakları geniş bir aralıkta G/Ç, hafıza ve özel fonksiyonları sunar.

#### Neden PIC kullanırız

Kod verimliliği PIC Harvard mimarisini esas alan 8 bit bir mikrodenetleyicidir. bunun anlamı içerisinde hafıza ve veri için farklı yollar bulunur. Program ve veri hafızasına aynı anda erişebildiğinden dolayı hızı yüksektir. Geleneksel mikrodenetleyicilerde program ve veri hafızası aynı veriyolunu kullanır. Bu PICmicro ile karşılaştırıldığında hızı en az 2 kat düşürür.

Emniyet tüm komutlar 12 veya 14bit genişliğindeki program hafızasına sığar. Bu yüzden programın VERİ bölgesine atlayıp VERİ' yi program komutları gibi çalıştırması gibi bir ihtimal yoktur. Bu Harvard mimarisinde olmayan 8bit program adres yolları kullanan mikrodenetleyicilerde oluşabilir.

Komut seti 16C5X ailesi ve 14bit genişlikteki 16CXX ailesi için program yazabilmek için öğrenmeniz gereken sadece 33 komut vardır. CALL, GOTO ve bit test amaçlı komutlar haricindeki (BTFSS, INCFSZ vs.) komutlar tek komut adımında işletilirler.

Hız PIC osilatör ile dahili saat yolu arasında 4'e bölücü bir devre içerir. Bu özellikle 4Mhz kristal kullanıldığında komut zamanının hesaplanmasını kolaylaştırır. Bu durumda her bir komut adımı (çevrimi) 1uS (yani 1µs) tutar. PIC 20Mhz gibi bir kristal kullanıldığında saniyede 5 milyon komut işletebilen oldukça hızlı bir işlemcidir. – hemen hemen 386SX33'ün iki katı!

Statik isletim PIC tamamen statik bir mikrodenetleyicidir; diğer bir deyisle saat frekansını durdurursanız tüm yazmaç içerikleri olduğu gibi kalır. Pratikte tam olarak bunu yapmazsınız, PIC'i uyku moduna geçirirsiniz – bu saat frekansını durdurur ve PIC' in uyku modundan önce hangi durumda olduğunu bilebilmesi için bazı bayrakları ayarlar. Uyku modunda iken PIC 1uA'den az akım çeker.

Çıkış sürme yeteneği PIC yüksek çıkış sürme kapasitesine sahiptir ve LED triyak vs. direk sürebilir. Herhangi bir G/Ç pininden 25mA kadar veya tüm çipten 100mA-200mA akım çekilebilir.

Secenekler neredeyse tüm ihtiyaçlarınıza cevap verebilecek şekilde hız, sıcaklık, kılıf, G/Ç hatları, zamanlayıcı fonksiyonları, A/D ve hafıza seçenekleri mevcuttur.

Çok yönlülük PIC yüksek adetlerde düşük maliyetli ve çok yönlü bir mikrodenetleyicidir. Özellikle yerin önemli olduğu uygulamalarda birkaç mantık kapısının yerine bile kullanılabilir.

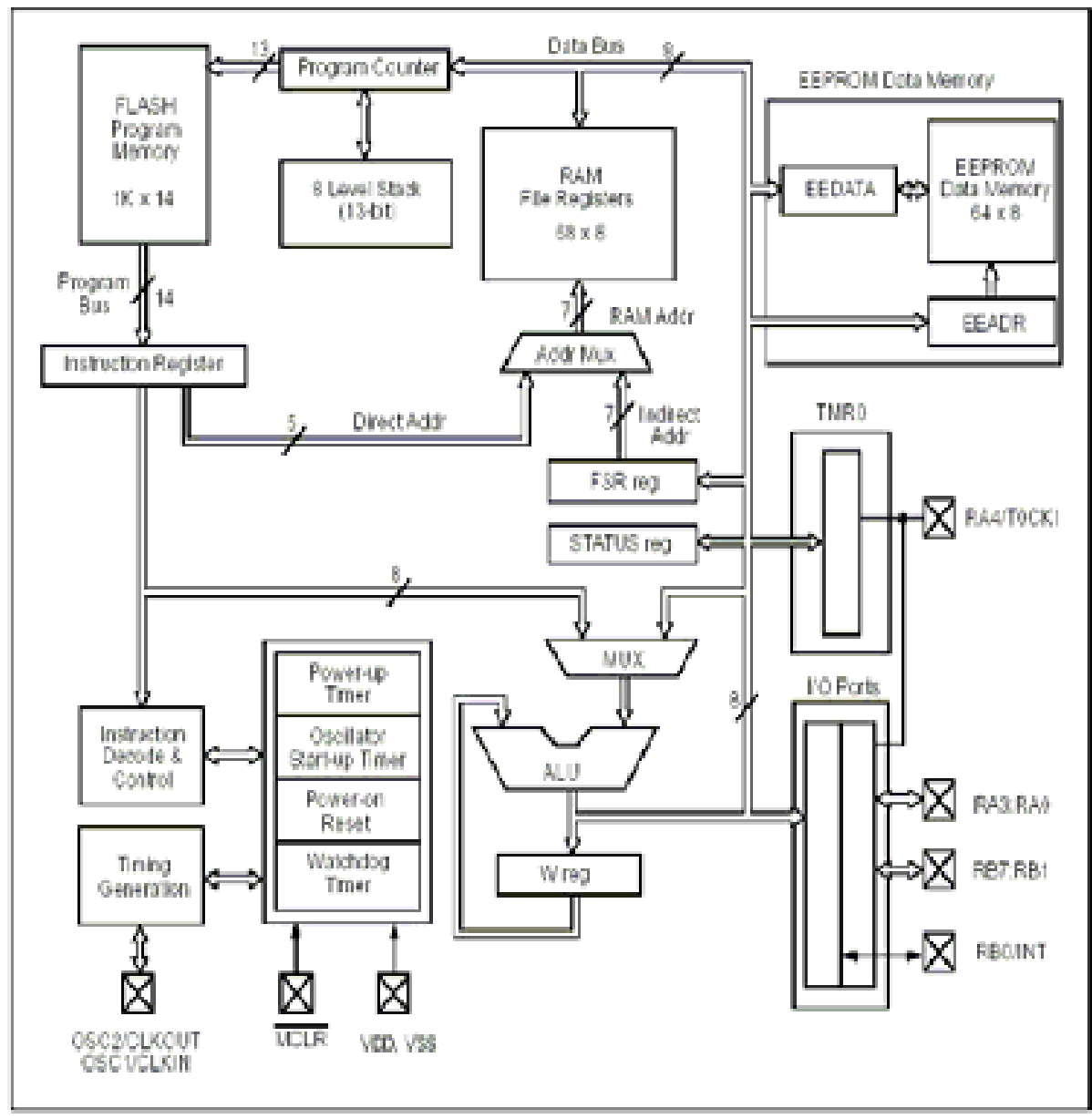

PIC16F84A (14BIT) BLOK DİYAGRAMI

Güvenlik PICmicro MCU endüstrideki en güvenli kod koruma özelliklerinden birine sahiptir. Koruma biti birkez programlandığında program hafızası okunamaz.

Geliştirme PIC geliştirme için pencereli veya FLASH yapıda, üretim için ise OTP (birkez programlanabilir) yapıda bulunabilir. Geliştirme araçları ev kullanıcıları için kolayca ve uygun fiyatlı olarak temin edilebilir.

### Kodu deneme ve test etme

C'yi kavramak için başlangıç masrafları olarak C derleyicisi, in circuit emülatör ve gerekli donanımı edinmek projenin değerlendirme safhasında insanın gözünü korkutabilir. C derleyicisi diskte verilir ve internetten sağlanabilir.

### C kodlama standartları

Program yazmak ev inşa etmeye benzer – temel sağlam ise işler iyi gider. Aşağıdaki öneriler C++ standartları dokümanından alınmış ve PIC'e adapte edilmiştir.

#### İsimler – fonksiyonlarına uygun olmasını sağlayın

İsimler programlamanın kalbidir ve programda kullanılış amacı ile yerine getirdiği işleve uygun olarak verilmelidir. Okunabilirliği arttırmak için büyük küçük harfleri birlikte kullanabilirsiniz.

HataKontrol, HATAKONTROL' den daha kolay okunur.

Yine okunabilirliği arttırmak için ön ek olarak bir küçük harf kullanılabilir.

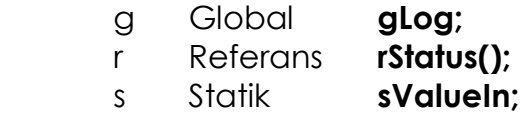

#### Parantezler { }

Parantezler geleneksel UNIX yöntemiyle;

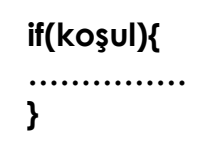

veya kolay okunan şu yöntemle kullanılabilir

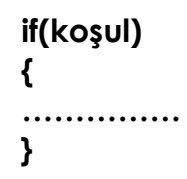

#### Kenar boşlukları

Kenar boşlukları kullanarak yazıları içeriden başlatmak programın okunabilirliğini arttırmak için gereklidir.

#### Satır uzunluğu

Monitör ve yazıcı uyumluluğu için satır uzunluğunun 78 karakteri geçmemesine dikkat edin.

#### Else If formatı

Herhangi bir koşulu yakalamak için koyacağınız ekstra Else ifadesi önceki if' ler tarafından kapsanmaz.

```
if(koşul) 
 { 
 } 
 else if(koşul) 
 { 
 } 
 else 
 { 
 ………… /* yukarıdakiler tarafından kapsanmaz */ 
 }
```
#### Koşul formatı

Derleyici izin veriyorsa sabit değerleri eşitlik/eşitsizlik karşılaştırmalarında sol tarafa yazın. = işaretinin biri unutulursa derleyici hata bildirir. Ayrıca değer göze batan yerde olmuş olur.

 $if(6 == Hadab).$ 

#### Değişkenlere başlangıç değeri verin

Rastgele değer içermemesi için tüm değişkenlere önceden değer verin.

 $int$  a=6, b=0;

#### Yorumlar

yorumlar hikayenin öbür yarısıdır. Programınızın bugün nasıl çalıştığını biliyorsunuz peki iki hafta veya iki yıl sonra hatırlayabilecek misiniz? Programınızı başka biri incelese neler olduğunu anlayabilecek mi? İleriki çalışmalarınızı kolaylaştırmak, hataları bulabilmek ve ileride ürününüzü geliştirebilmek için yorumları kullanın.

### **Temeller**

Bütün bilgisayar programları bir başlangıç noktasına sahiptir. Bu başlangıç noktası mikrodenetleyicilerde reset vektörüdür. 14bit PIC16CXX ailesinin reset vektörü 00h, 12bit PIC16C5X ve 12C50X ailesinin reset vektörü ise hafızanın en yüksek adresidir. – 1FFh, 3FFh, 7FFh

Bitiş noktası eğer program sadece bir kez çalışacaksa (örneğin iletişim için hızı ayarlayan bir rutin gibi) programın durduğu yerdir. Trafik ışık kontrolü gibi diğer programlar sürekli başlangıç noktasına dönerler.

Yüksek seviyeli dillerde en yaygın olarak kullanılan ilk programlama örneği ekrana "Merhaba Dünya" yazdırmaktır.

PC ile C kullandığınızda, açıkçası ekran, klavye ve işlemcinin tümü birbirine bağlıdır. Yapmanız gereken programlarla programları ve çevrebirimlerini birbirine bağlamaktır. PICmicro MCU veya diğer mikroişlemci/mikrodenetleyici sistemleri için program geliştirdiğiniz zaman ise programı yazmaktan başka mikroyu dış dünyaya bağlamak için fiziksel donanımı da oluşturmanız gerekir. Buna benzer bir sistem aşağıda görülmektedir.

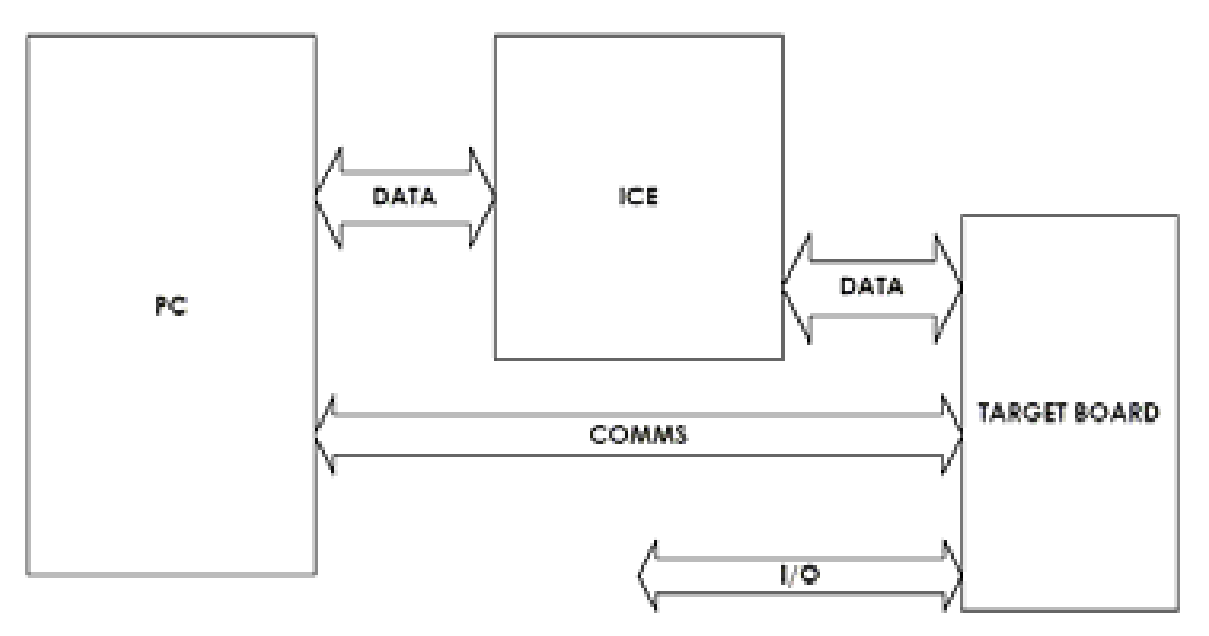

PIC öğretirken kullandığım basit bir program bir butonla bir ledi yakma programıdır. Basit bir programla başlayın – 2000 satırlık bir program ile değil! Assembly'de şu şekilde:

```
main btfss porta, switch ; switchi test et 
            goto main ; basılana kadar bekle 
 bsf portb, led ; ledi yak 
lp1 btfsc porta, switch ; switchi test et 
           btfsc porta, switch , switch .<br>
goto                            ; birakilana kadar bekle<br>
bcf               portb, led       ; ledi söndür
            bcf portb, led ; ledi söndür 
            goto main ; başa dön 
C' de şu şekilde: 
main() 
{ 
    set_tris_b(0x00); // portb' yi çıkış yap 
    while(true) 
    { 
       if(input(PIN_A0)) // switchi test et 
          output_high(PIN_B0); // kapalıysa ledi yak 
       else 
          output_low(PIN_B0); // açıksa ledi söndür 
    } 
}
```
derlendiğinde kod şu hale gelir:

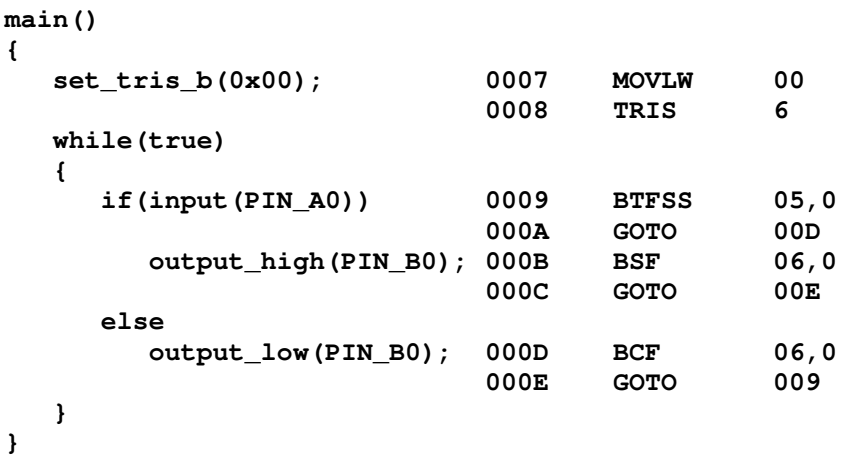

Gördüğünüz gibi derlenmiş hali hafızada assemblyden daha fazla yer kaplar – 14 word C, 9 word Assembly. Fakat programlar büyümeye başladığında C kod kullanımında daha etkili olur.

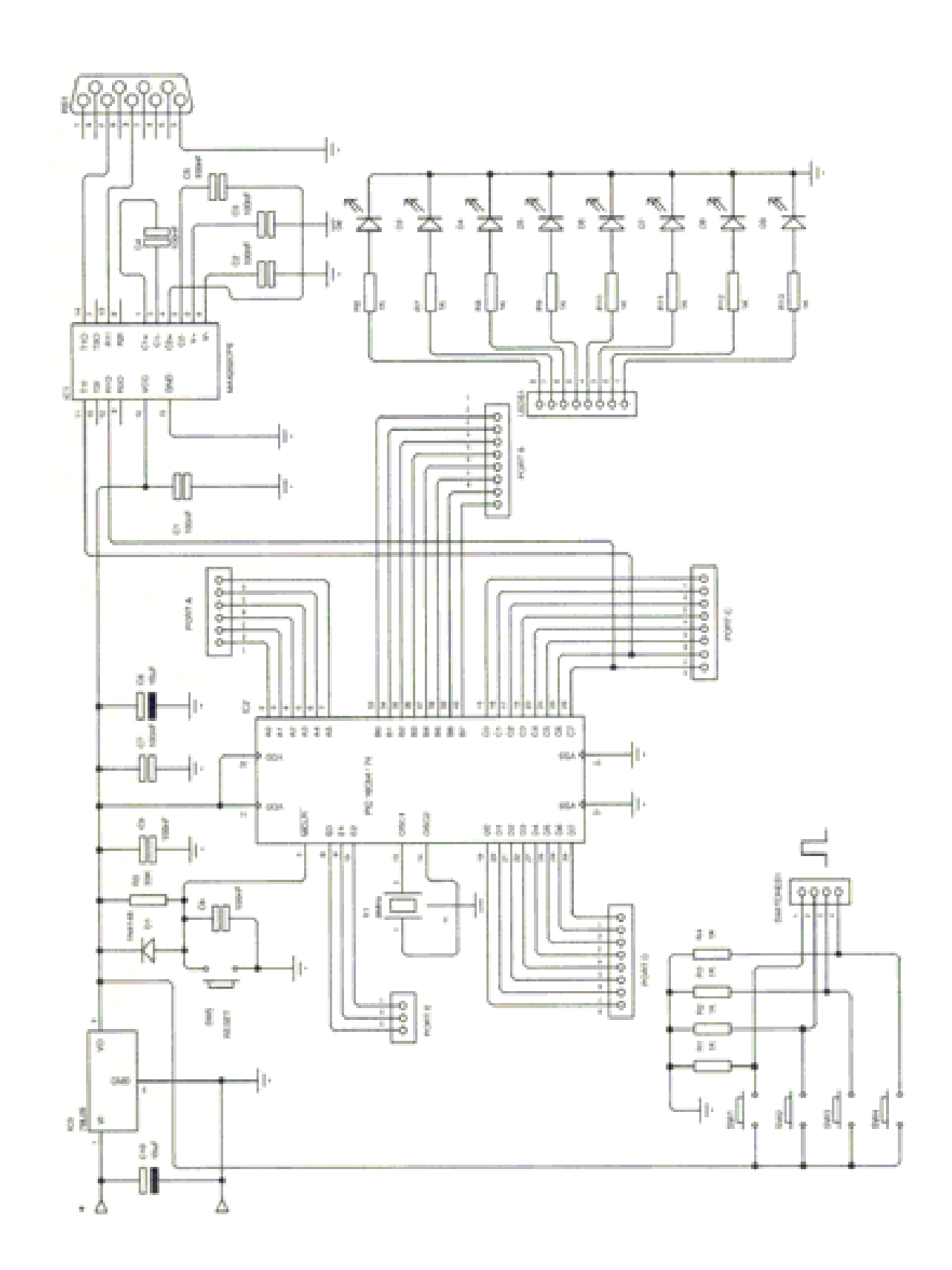

1. C Esasları

PICPROJE EKİBİ ÇEVİRİ GRUBU 15 TELEVIRI ORDU 15 YENEME MELEVIRI ORDU 2009 YARASTASAN MELEVIRI ORDU. D

Bu bölümde C programlamanın bazı temel yönlerinden bahsedilecektir. Amaç size temel C bilgilerini vermek ve ilerki bölümlerdeki alıştırmaları anlamanızı sağlamaktır.

Ele alınacak başlıklar şunlardır:

 Program yapısı Bir C programının bileşenleri #pragma main #include direktifi printf deyimi Değişkenler Sabitler Yorumlar Fonksiyonlar C komutları

### 1.1 C Programının Yapısı

Tüm C programları önişlemci direktifleri, bildirimler, tanımlamalar, ifadeler, durum ifadeleri ve fonksiyonlar içerir.

#### Önişlemci direktifi

Önişlemci direktifi C önişlemcisine gönderilen bir komuttur (program derlenirken ilk adımı oluşturur). En çok kullanılan iki önişlemci direktiflerinden #define, özel bir tanımlayıcının yerine geçen bir metin belirtmek için ve #include ise program içerisine harici bir dosyadan tanımlama ya da program parçaları dahil etmek için kullanılır.

#### Bildirimler

Bildirimlerle programda kullanılan değişkenler, fonksiyonlar ve tiplerin nitelikleri ve isimleri ayarlanır. Global değişkenler fonksiyonların dışında tanımlanır ve tanımlandıkları yerden itibaren dosyanın sonuna kadar geçerlidirler. Local değişkenler ise fonksiyonların içinde tanımlanır ve tanımlandıkları yerden itibaren fonksiyonun sonuna kadar geçerlidirler.

#### Tanımlamalar

Tanımlamalarla bir değişken veya fonksiyonun içeriği ayarlanır. Ayrıca değişkenler ve fonksiyonlar için gerekli hafıza ayrılır.

#### İfadeler

İfade tek bir değer üreten işleçler ve işlenenler kombinasyonudur.

#### Durum İfadeleri

Durum ifadeleri bir C programında program akışının kontrolünü sağlarlar.

#### Fonksiyonlar

Fonksiyonlar özel bir işlem yapan bildirimler, tanımlamalar, ifadeler ve durum ifadeleri bütünüdür. Parantezler fonksiyonun gövdesini kapsar. Fonksiyonlar C' de bulunmak zorunda değildir.

#### main Fonksiyonu

Tüm C programları **main** isimli bir fonksiyon içermek zorundadır ve program buradan başlar. **main** fonksiyonunu kapsayan parantezler programın başlangıç ve bitiş noktalarını belirler.

Örnek: Genel C program yapısı

```
#include <stdio.h> /* önişlemci direktifi */ 
#define PI 3.142 /* standart C başlık dosyasını dahil eder */ 
float area; /* global bildirim */ 
int square(int r); /* prototip bildirimi */ 
main() 
{ /* main fonksiyonunun başlangıcı */ 
   int radius_squared; /* local bildirim */ 
   int radius = 3; /* bildirim ve ayarlanması */ 
   radius_squared = square (radius); 
                     /* fonksiyona değer gönderme */ 
   area = PI * radius_squared; 
                      /* ilişkilendirme ifadesi */ 
   printf("Area is %6.4f square units\n",area); 
} /* main fonksiyonu ve program sonu */ 
square(int r) /* fonksiyon başı */ 
{ 
   int r_squared; /* sadece square fonksiyonu tarafından */ 
                      /* tanınan bildirimler */ 
  r squared = r * r;
   return(r_squared); /* çağıran ifadeye değer döndürme */ 
}
```
### 1.2 Bir C programının bileşenleri

Tüm C programları ifadeler ve fonksiyonlar gibi gerekli bileşenler içerir. İfadeler aslında programın işlemleri gerçekleştiren kısımlarıdır. Bütün C programları bir veya daha fazla fonksiyon içerir. Fonksiyonlar bir veya daha fazla ifadeden oluşan altprogramlardır ve programın diğer kısımları tarafından çağırılırlar.

Programları yazarken tablar, boş satırlar ve açıklamalar okunurluluğu arttırır – sadece ileriki tarihlerde sizin için değil, aynı zamanda programınızı inceleyen başkaları içinde. Aşağıdaki örnek bir C programının gerekli bileşenlerini göstermektedir.

```
#include <stdio.h> 
/* İlk C programım */ 
main() 
{
```

```
 printf("Merhaba Dünya"); 
}
```
**#include <stdio.h>** ifadesi derleyiciye 'stdio.h' dosyasının programa dahil edilmesini bildirir.

.h uzantısı başlık dosyasını belirtir. Başlık dosyası programda kullanılan standart fonksiyonlar hakkında bilgi içerir. Standart giriş çıkış başlık dosyası **stdio.h**  adıyla anılır ve en çok kullanılan giriş çıkış fonksiyonlarını içerir. Sadece programda standart giriş çıkışlarla ilgili bölümler olduğunda kullanılması gerekir.

**/\*** İ**lk C programım \*/** ifadesi C için bir açıklama satırıdır. Geleneksel olarak açıklamalar /\* ve \*/ karakterleri arasında bulunur. Yeni sitil açıklamalar ise // karakterleri ile başlar ve satır sonuna kadar açıklama kabul edilir. Açıklamalar derleyici tarafından dikkate alınmaz ve bu nedenle derlenmiş kodun boyutu ve hızı üzerinde bir etkisi yoktur.

Bütün C programlarında **main()**fonksiyonu bulunmak zorundadır. Bu programa giriş noktasıdır. Bütün fonksiyonlar aynı formata sahiptir.

```
FunctionName() 
{ 
          code 
}
```
Fonksiyon içerisindeki ifadeler sırayla işletilirler.

Süslü parantezler { ve } C'de kod bloklarının başlangıcını ve bitişini gösterirler.

Son olarak **printf("Merhaba Dünya");** ifadesi tipik bir C ifadesidir. Hemen hemen tüm C ifadeleri noktalı virgül (;) ile biter. Satır sonu karakteri (CR+LF) C tarafından satır sonlandırıcı olarak tanınmaz. Bu sebepten dolayı ifadelerin bir satıra sığması gibi bir zorunluluk yoktur ve bir satırda birkaç ifade bulunabilir.

Bütün ifadelerin sonunda, derleyiciye ifadenin sonuna gelindiğini bildiren noktalı virgül (;) bulunur ve aynı zamanda ifadeyi diğer ifadeden ayırır. Noktalı virgül unutulursa bir sonraki satırda hata oluşur. **if** ifadesi bileşik bir ifadedir ve noktalı virgülün bileşik ifadelerin sonuna konması gerekir.

```
if (BuDoğruysa) 
    BunuYap();
```
### 1.3 #pragma

Pragma komutu derleyiciye derleme zamanında özel bir işlem yapmasını bildirir mesela hangi PICmicro MCU' nun kullanıldığını bildirmek gibi

**#pragma device PIC16C54** 

CCS C' de pragma komutu zorunlu değildir ve aşağıdaki yazımda kabul edilir

**#device PIC16C54** 

### 1.4 main()

Her programda sadece birkez görünen bir **main** fonksiyonu olmak zorundadır. () parantezler arasında parametreler bulunamaz. **void** sözcüğü parantezler içerisinde parametre olmadığını göstermek için kullanılabilir. **main** fonksiyon olarak sınıflandırılmıştır ve ardından gelen komutlar {} parantezleri arasında bulunmak zorundadır. **main** 

**{** 

```
 komutlar 
}
```
### 1.5 #include

Her programda sadece birtane **main** fonksiyonu olmak zorundadır.

Başlık dosyası, (\*.h uzantısıyla belirtilen) fonksiyonların aldığı argümanlar, fonksiyonların döndürdükleri değerler ve belirli bir PIC modelinin kaydedicilerinin adresleri gibi bilgileri barındırır.

#### **#include <16C54.H>**

Bu bilgi derleyici tarafından bütün donanımla ilgili tanımların ve kaynak programların bağlanması sırasında kullanılır.

```
 #include <16c71.h> 
 #include <ctype.h> 
 #use rs232(baud=9600,xmit=PIN_B0,rcv=PIN_B1) 
 main() 
 { 
      printf("Enter characters:"); 
      while(TRUE) 
      putc(toupper(getc())); 
 }
```
PIN\_B0 ve PIN\_B1 tanımlamaları 16C71.H adlı başlık dosyasında bulunur. toupper fonksiyonu da CTYPE.H başlık dosyasında belirtilmiştir. Her iki başlık dosyası da derleyicinin kullanılan fonksiyonlar hakkında bilgi sahibi olması için kullanılmalıdır. Ayrıca birçok C derleyicisi **printf** ve **putc** gibi G/C fonksiyonları için başlık dosyalarını kullanımına ihtiyaç duyar.Bu fonksiyonlar programlara #use rs232 direktifi ile eklenirler ve harici bir başlık dosyasına ihtiyaç duymazlar.

#### **#include <dosya1.h>**

önişlemciye dosya1 adlı başlık dosyasının başlık dosyaları klasöründe bulunduğunu belirtir. Çift tırnak içerisindeki başlık dosyası ismi ise derleyiciye kaynak kodun bulunduğu klasöre bakmasını söyler.

```
#include "dosya2.h"
```
ilk olarak o anda kullanılan klasöre bakmasını belirtir. Dikkat ettiyseniz #include direktifinden sonra noktalı virgül konulmuyor. Bunun nedeni #include direktifinin bir C ifadesi değil önişlemci direktifi olmasıdır. Bütün başlık dosyasının içeriği derlenme zamanında kaynak dosyasına eklenir.

# **1.6 printf Fonksiyonu**

printf fonksiyonu yazılabilir bilginin gönderilmesini sağlayan ve standart kütüphanede bulunan bir fonksiyondur. **printf()** için genel biçim su şekildedir:

```
printf("kontrol karakterleri dizisi", argument_list);
```
Kontrol karakterleri dizisi çift tırnak içinde bulunan bir karakter dizisidir. Bu dizi içinde harf, rakam ve sembol kombinasyonları bulunabilir. Özel semboller % işareti ile birlikte kullanılırlar. Bir printf() fonksiyonu içinde mutlaka bir kontrol karakteri dizisi olmalıdır. Eğer biçim belirteçleri kullanılmadıysa argüman listesi bulunmayabilir. Argüman listesi sabitler ve değişkenlerden oluşabilir. Aşağıda printf() fonksiyonunun sabit ve değişkenlerle kullanımına dair iki örnek bulunmaktadır:

```
printf("Merhaba Dünya"); 
 printf("Microchip® #%d numara!",1);
```
Biçim belirteci (%d) gösterilecek olan verinin tipine bağlıdır. Aşağıda C'de kullanılan bütün biçim belirteçleri ve ilgili veri tipleri gösterilmiştir:

#### **printf() Biçim Belirteçleri**

```
%c tek bir karakter character 
 %d İşaretli Desimal Tamsayı 
 %f Kayar noktalı (ondalık gösterim) 
 %e Kayar noktalı (Üstel veya bilimsel gösterim) 
 %u işaretsiz Desimal tamsayı 
 %x işaretsiz hexadesimal tamsayı (küçük harf) 
 %X işaretsiz hexadesimal tamsayı (Büyük harf) 
l öneki uzun tamsayıları belirtmek için %d, %u, %x ile birlikte kullanılır
```
NOT: % karakterinden sonra kullanılan 0(sıfır)'ların sayısı, sayı dizilerinde kaç adet sıfırın gösterileceğini belirler. 0'ları takip eden sayı da, kaç hanenin gösterileceğini belirler.

**printf(" 12'nin onaltılık kar**ş**ılı**ğ**ı %02x\n",12);** 

Bu program satırının çıktısı: **12'nin onaltılık (hexadesimal) kar**ş**ılı**ğ**ı olan 0c dir.** 

#### **Ters bölü karakter sabitleri(Escape Sequences):**

**\n yenisatır** 

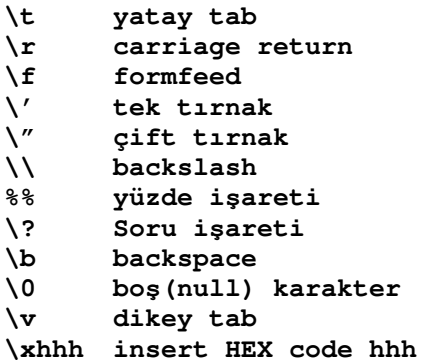

Format belirteçleri %[bayraklar][genişlik][.hassasiyet], şeklinde de kullanılabilir.

```
printf("Alan %6.4f birim karedir\n",alan);
```
**alan** değişkeni 6 haneli ve 4 ondalık hane kullanılarak yazılacaktır.

"Varsayılan" olarak printf'in çıktısı en son tanımlanmış RS232 portuna gönderilir. Çıktılar herhangi bir fonksiyon yoluyla başka bir yere de yönlendirilebilir.

Örneğin:

```
void lcd_putc(char c) 
{ 
// Insert code to output one 
// character to the LCD here 
} 
printf(lcd_putc, "value is %u", value);
```
# **1.7 De**ğ**i**ş**kenler**

Değişken, bellekteki belirli bir konuma verilen isimdir. Bu bellek bölgesi değişkenin bildirimine göre değişik değerleri tutabilir. C dilinde bütün değişkenlerin kullanılmadan önce bildirimleri yapılmış olmalıdır. Değişken bildirimleri derleyiciye ne tür bir değişken kullanıldığını bildirir. Bütün değişken bildirimlerinin sonunda noktalı virgül (;) bulunmalıdır. Temel C veri tipleri char, int, float, ve long'dur. Değişken bildirimlerinin genel biçimi şu şekildedir:

#### tip degisken\_ismi;

Değişken bildirimine örnek olarak char kar; örneğini verebiliriz.Burada kar değişkeni karakter olarak tanımlanıyor (8 bit işaretsiz tamsayı)

### **1.8 Sabitler**

Sabit, program tarafından değiştirilemeyen değer demektir. Örneğin 25 sayısı bir sabittir. -100 ve 40 gibi tamsayı sabitler olabileceği gibi 456.75 gibi kayar

noktalı sabitler de olabilir. Karakter sabitler tek tırnak içerisinde gösterilirler: 'A' veya '&' gibi.

Derleyici programınızda bir sabit ile karşılaştığında bu sabitin türü hakkında karar vermesi gerekir. C derleyicisi varsayılan olarak verinin yerleştirilebileceği en ufak veri tipini kullanacaktır. Örneğin 15 sayısı bir int , 64000 işaretsiz long tiptir.

Sabitler ayrıca #define ifadesi ile de belirtilebilinir:

**#define etiket de**ğ**er** 

Derleyici programı derlerken etiket kısmında yazılı olan isimle her karşılaştığında bunun yerine belirtilen değeri koyacaktır.

#### **#define TRUE 1 #define pi 3.14159265359**

C sabitleri 16lı veya 8lik tabanda yazmanıza olanak verir: Onaltılık tabandaki sabitler '0x' öneki ile başlamalıdır. Örneğin 0xA4 geçerli bir onaltılı sabittir. Sayısal sabitlerin yanında C dizge sabitlerini de destekler. Dizge sabitleri çift tırnak arasında yazılan karakter takımlarıdır.

#define ifadesi ile tanımlanan sabitler aslında derlenmeden önceki aşamada yapılan yazınsal değişimlerdir. # işareti ile başlayan satırlar ön-işlemci direktifleridir.

#define sözcüğüyle herhangi bir metni tanımlayabilirsiniz. Örneğin:

```
#define YASLI_DEGIL (YAS<65) 
. 
. 
. 
. 
. 
İf YASLI_DEGIL 
printf("GENC");
```
#define verisi bellekte saklanmaz. Derlenme anında işlenir.

Sabitleri ROM'a kaydetmek için const sözcüğünü kullanmalısınız. Örneğin:

```
char const id[5]={"1234"};
```
Buradaki diziyi bellekte saklamak için 5 adet bellek bölgesi kullanılır. Çünkü dizinin sonuna boşluk karakteri (\0) eklenmektedir.

### **1**.9 Yorumlar

Yorumlar kaynak kodda yapılan işlemleri anlatmak ve çalışmasını göstermek için kullanılır. Yorumlar derleyici tarafından göz ardı edilir. Yorumlar bir C anahtar kelimesinin, fonksiyon veya değişken isminin ortası dışında herhangi bir yerde bulunabilirler. Yorumlar birçok satırdan oluşabilirler ve bazen kodların geçici olarak kaldırılması için de kullanılabilirler. Yorumlar satırlarca uzunlukta olabilirler ve bazen de bir kod satırının geçici olarak kaldırılması için kullanılabilirler. Yorumlar iç içe gömülemezler.

Yorumların iki tür kullanım biçimleri vardır. İlk biçim bütün C derleyicileri tarafından desteklenmektedir.

#### **/\* Bu bir yorumdur\*/**

İkinci format ise birçok derleyici tarafından desteklenmektedir.

 **// Bu bir yorumdur** 

Alıştırma: Aşağıdaki yorum biçimlerinden hangileri geçerli,hangileri geçersizdir?

```
/* Kısa bir yorum */
```
**/\* Çok çok çok çok çok çok çok çok çok çok çok çok çok çok çok çok uzun bir yorum \*/** 

```
/* Bu yorum /* geçerli */ değildir */
```
# **1.10 Fonksiyonlar**

Fonksiyonlar C programlarının temel yapıtaşlarıdır. Her bir C programı en az bir fonksiyon, main(), barındırır. Yazdığınız birçok program birden fazla fonksiyon bulunduracaktır. Birçok fonksiyonu barındıran bir C programının genel yapısı şu şekildedir:

```
main() 
{ 
  fonksiyon1() 
   { 
   } 
  fonksiyon2() 
   { 
   } 
}
```
main() program çalıştırıldığında çağırılan ilk fonksiyondur. Diğer fonksiyon1() ve fonksiyon2() programın herhangi bir yerinde çağırılabilirler.

Geleneksel olarak main() fonksiyonu başka bir fonksiyon tarafından çağırılmaz, ancak C'de kısıtlamalar yoktur. Aşağıda iki C fonksiyonu görülmektedir:

```
main() 
{
```

```
printf("C'yi"); 
fonksiyon1(); 
printf("'cok"); 
} 
fonkisyon1() 
{ 
printf(" seviyorum "); 
}
```
Bir fonksiyonda en son paranteze ( } )gelince program tekrar fonksiyonun çağırılmış olduğu satırdan itibaren işletilmeye devam eder. Bölüm 3.1'e bakınız.

### **1.11 Makrolar**

**#define** önceki bölümlerde de görüldüğü gibi güçlü bir direktiftir. C define direktifinin parametre almasını da sağlayarak daha da güçlü hale getirir. Parametrelerle birlikte kullanıldığında bunlara makro denilir. Makrolar programların okunabilirliğini artırmak veya yazma kolaylığı sağlamak için kullanılırlar. Basit bir makro örneği:

```
#define var(x,v) unsigned int x=v; 
var(a,1); 
var(b,2); 
var(c,3);
```
aşağıdakine eşdeğerdir:

**unsigned int a=1; unsigned int b=2; unsigned int c=3;** 

Aşağıdaki örnek de kısa bir fonksiyon tanımlanmaktadır:

```
#define MAX(A,B) (A>B)?A:B) 
z = MAX(x,y); // z ,x ve y değerlerinin en büyüğü olacaktır
```
# **1.12 Durumsal Derleme**

C'de bazı derleme esnasında kodun belirli bölümlerinin derlemeye dahil edilmesi veya çıkarılması için ön-işlemci direktifleri bulunur. Aşağıdaki örneği inceleyelim:

```
#define HW_VERSION 5 
#if HW_VERSION>3 
output_high(PIN_B0); 
#else 
output_low (PIN_B0); 
#endif
```
Yukarıdaki programda HW\_VERSION değerine bağlı olarak sadece bir satır derlenecektir. Aynı kodda onlarca #if ifadesi bulunabilir ve aynı kod değişik donanımlar için derlenebilir. #if ifadeleri, normal if ifadelerinden farklı olarak kod derlenirken değerlendirilirler. #ifdef ifadesi herhangi bir kimlik ifadesinin daha önce tanımlanıp tanımlanmadığını belirlemede kullanılır.

Örnek:

```
#define TANIM 
#ifdef TANIM 
printf("X Fonksiyonu çalıştırılıyor"); 
#endif
```
Bu örnekte **#define TANIM** satırı kaldırıldığında printf fonksiyonunun bulunduğu satır derleyici tarafından göz ardı edilecektir (yani derlenmeyecektir).

# **1.13 Donanım Uyumlulu**ğ**u**

Derleyici kodun düzgün derlenebilmesi için donanım hakkında bilgiye ihtiyaç duyar. Tipik bir program şu şekilde başlar:

```
#include <16c74.h> 
#fuses hs,nowdt 
#use delay(clock=800000)
```
İlk satır kullanılan işlemcinin pinlerine ait define direktiflerini içeren dosyanın programa eklenmesini sağlar. İkinci satırda PICmicro®MCU'nun ayar değerleri atanır. Bu örnekte yüksek hızlı osilatör kullanılmakta ve watchdog timer devre dışı bırakılmaktadır. Son satır da osilatörün hızı belirtilmektedir. Aşağıda başka bir örnek görülmektedir:

```
#use rs232(buad=9600,xmit=PIN_C6,rcv=PIN_C7) 
#use i2c(master,scl=PIN_B6,sda=PIN_B7)
```

```
Bu kitaptaki örneklerde yukarıda görülen donanım tanımlayan satırlar 
gösterilmemiştir.
```
Buna ilave olarak, C değişkenleri tanımlanıp donanım kontrol kayıtçılarına (registers) yönlendirilebilirler. Bu değişkenler bayt veya bitler şeklinde olabilirler. Tanımlandıktan sonra programda diğer normal değişkenler gibi kullanılabilirler. Örnek olarak

```
#bit carry=3.0 ; STATUS registerindeki carry flagi değişken tanımlandı 
#byte portb=6 ; PortB doğrudan değişkenmiş gibi tanımlandı 
#byte intcon=11; INTCON kayıtçısı değişken olarak tanımlandı
```
# **1.14 C Anahtar Kelimeleri**

ANSI C standardı 32 adet C anahtar kelimesi tanımlar. C'de belirli kelimeler derleyici tarafından veri tiplerinin tanımlanmasında veya döngülerde kullanılırlar. Bütün C anahtar kelimeleri küçük harfle yazılmalıdır. Genellikle, C derleyicileri işlemcinin özelliklerinden faydalanabilmek için fazladan anahtar kelimeler tanımlarlar. Aşağıda C anahtar kelimelerinin listesi bulunmaktadır. Kullanılan değişkenlere verilecek isimler anahtar kelimelerle aynı olamaz.

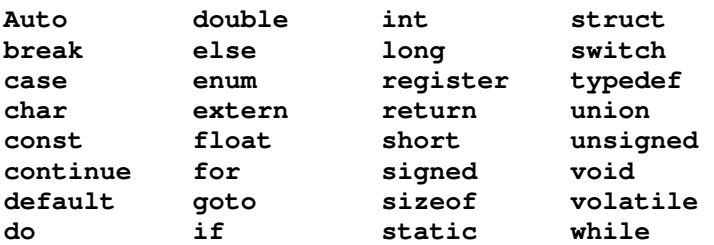

#### **Alı**ş**tırmalar:**

1. Adınızı ekrana yazdıran programı yazınız.

2. Yıl adlı bir tamsayı değişkeni tanımlayan bir program yazınız. Ardından printf() komutuyla ekrana yılı şu şekilde yazdıran bir program yazınız. Programınızın çıktısı şu şekilde olmalıdır. **2006 yılındayız.** 

### 2. Değişkenler

C Dilinin önemli bir yanı dilin değişkenleri nasıl sakladığı ile ilgilidir. Bu bölümde, verilerin hafızada tutulması için C'de değişkenlerin nasıl kullanılacağı yakından incelenecektir.

Bu bölümde tartışılacak olan başlıklar şunlardır:

veri tipleri bildirimler atamalar veri tipi aralıkları tip dönüşümleri

# 2.1 Veri Tipleri

C Dili beş temel veri tipini ve 4 tür değiştiriciyi destekler. Aşağıdaki tablo temel veri tiplerinin ve tip değiştiricilerinin anlamlarını göstermektedir.

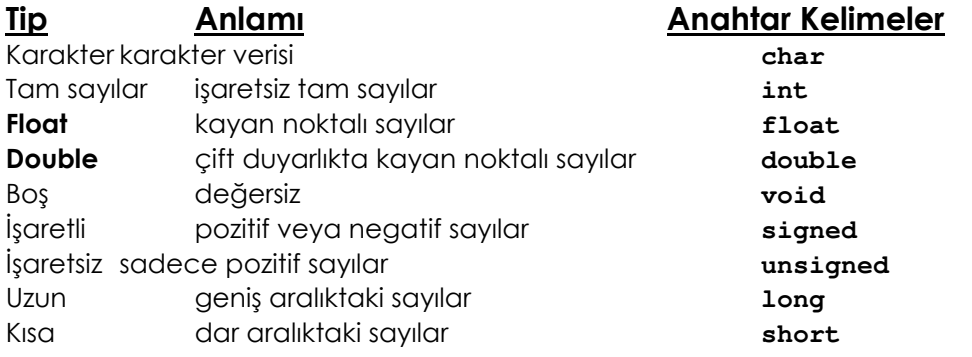

Her bir veri tipi kullanılan değiştiriciye göre, belirli bir aralıktaki sayıları temsil eder. Sonraki tablo temel veri tiplerinin mümkün olan kombinasyonları için geçerli aralıkları göstermektedir.

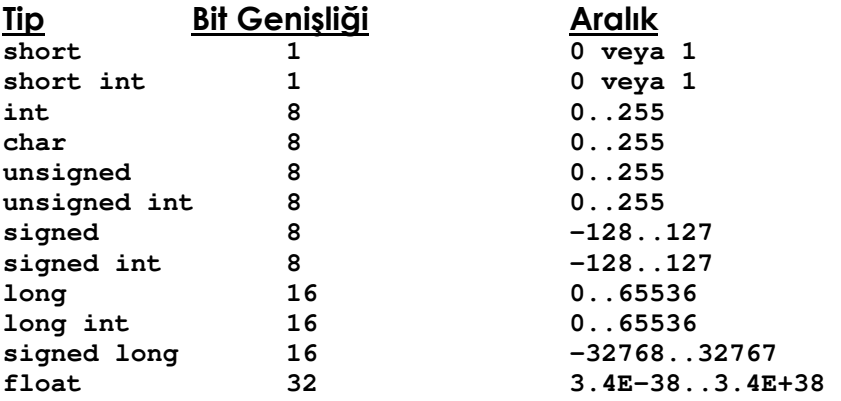

NOT: Asıl veri tipleri ve nümerik aralıkları için kullandığınız C derleyicisinin kılavuzlarına bakınız.

C, unsigned int, short int ve long int veri tiplerinin kısa gösterimine olanak verir. int kullanmaksızın kolayca, unsigned, short, ya da long şeklinde yazılabilir. Aritmetik işlemlerin işlemci için daha kolay olması bakımından, C'deki tüm negatif sayılar 2'nin tümleyeni biçiminde gösterilir. Bir sayının 2'nin tümleyeni eşdeğerini bulmak için önce sayının tüm bitleri evirilir ve sayıya 1 eklenir.

Örneğin, +29'u 2'nin tümleyini eşdeğerine çevirmek için:

**00011101 = 29 11100010 tüm bitleri evir 1 1 ekle 11100011 = -29** 

Aşağıda 12000 değerinin a değişkenine atanması örneği verilmiştir. 12000'in 16'lık sayı sistemindeki karşılığı 2EE0'dır. Verilen kod, sayının düşük değerli kısmını 11h yazmacına, yüksek değerli kısmını 12h yazmacına atar.

```
 long a = 12000; 
        main() 
 { 
         0007: MOVLW E0 
         0008: MOVWF 11 
         0009: MOVLW 2E 
         000A: MOVWF 12 
        }
```
#### ALIŞTIRMALAR:

1. Verilen ifadeyi kısa gösterimde yazınız.

#### long int i;

2. İşaretli ve işaretsiz sayılar arasındaki farkı anlamak için, aşağıdaki programı yazınız. İşaretsiz tam sayı 35000, işaretli sayı biçiminde -30536 olarak gösterilecektir.

```
 main() 
       { 
 int i; /* işaretli tam sayı */ 
 unsigned int u; /* işaretsiz tam sayı */ 
      u = 35000; i =u; 
       printf("%d %u\n", i, u); 
       }
```
# 2.2 Değişken Bildirimleri

Değişkenler iki temel yerde bildirilebilirler: fonksiyonun içinde ya da fonksiyonların dışında. Bunlar, sırasıyla yerel ve global isimlerini alırlar. Değişkenler aşağıdaki biçimde bildirilirler:

tip degişken\_adi;

Burada, tip geçerli bir C veri tipi ve **degisken\_adi** da bildirilen değişkenin ismidir.

Yerel değişkenler (fonksiyonların içinde bildirilenler) sadece bildirildikleri fonksiyonların içindeki ifadelerde kullanılabilir.

Yerel değişkenin değerine, bildirildiği fonksiyon dışındaki fonksiyonlar tarafından erişilemez. Yerel değişkenler hakkında hatırlanması gereken en önemli şey, onların fonksiyona giriş esnasında yaratılıp, fonksiyondan çıkıldığı zaman yok edilmesidir. Ayrıca yerel değişkenler, fonksiyonun başlangıcında diğer ifadelerden önce bildirilmelidir.

Farklı fonksiyonlarda, aynı isimli yerel değişkenlerin bildirilmesi geçerli bir bildirimdir. Aşağıdaki örneği göz önünde tutacak olursak:

```
 void f2(void) 
 { 
 int sayac; 
 for (sayac = 0 ; sayac < 10 ; sayac++) 
 print("%d \n", sayac); 
 } 
 f1() 
 { 
  int sayac; 
  for (sayac=0; sayac<10; sayac++) 
 f2(); 
 } 
 main() 
 { 
  f1(); 
 return 0; 
 }
```
Bu program 0'dan 9'a kadar olan sayıları ekrana 10 defa yazdıracaktır. Programın işleyişi her iki fonksiyonda da yer alan **sayac** değişkeninden etkilenmez.

Diğer taraftan global değişkenler bir çok farklı fonksiyon tarafından kullanılabilir. Global değişkenler herhangi bir fonksiyon tarafından çağrılmadan önce bildirilmelidirler. Daha önemlisi, global değişkenler programın işleyişi tamamlanmadıkça, çağrıldıkları fonksiyondan çıktıkları zaman yok edilmezler.

Aşağıdaki örnek global değişkenlerin nasıl kullanılacağını göstermektedir.

```
int max; 
f1() 
{ 
  int i; 
 for(i=0; i<max;i++) 
 printf("%d ",i); 
}
```

```
main() 
{ 
  max=10; 
 f1(); 
  return0; 
}
```
Bu örnekte; main() ve f1() fonksiyonu max değişkenine referans göstermektedir. main() fonksiyonu max değişkenine değer atamakta ve f1() fonksiyonu for döngüsünü kontrol etmek için max'ın bu değerini kullanmaktadır.

#### ALIŞTIRMALAR:

1. Yerel ve global değişkenler arasındaki temel farklılıklar nelerdir? 2. C'de yerel ve global değişkenler aynı ismi paylaşabilirler. Aşağıdaki programı yazınız.

```
int sayac; 
f1() 
{ 
 int sayac; 
 sayac =100; 
 printf("f1() deki sayac : %d\n", sayac); 
} 
main() 
{ 
 sayac=10; 
 f1(); 
  printf("main() deki sayac: %d\n", sayac); 
 return 0; 
}
```
main()'in içerisinde sayac'a referans global değişken biçimindedir. f1() fonksiyonundaki yerel **sayac** değişkeni global değişkenin değerini geçersiz kılar.

# 2.3 Değişken Ataması

Şu ana kadar değişkenlere ilk değer atamasını es geçip, sadece değişken bildirimlerinin nasıl yapılacağı üzerine tartıştık. Değişkenlere değer atanması aşağıda gösterildiği gibi basitçe gerçekleştirilir:

 **degisken\_adi = deger;** 

Değişken ataması bir ifade olduğundan ötürü, ifadenin sonuna noktalı virgül konulur. Örnek olarak 100 değerini sayac tam sayı değişkenine atamak için:

 **sayac = 100;** 

Burada 100 değeri bir sabittir.

Değişkenler bildirildiği anda bunlara ilk değer ataması yapılabilir. Bu şekilde değişkenlerinize bilinen değerlerle atama yapılması programınızı kolaylaştırıp daha güvenli hale getirir. Örnek olarak:

int  $a = 10$ ,  $b = 0$ ,  $c = 0x23$ ;

C'de pek çok değişik tipte sabitler mevcuttur. Bir karakter sabiti 'M' örneğindeki gibi bir karakter sabiti, karakterin tek tırnak içinde yazımı ile belirtilir. int tiplere değer atarken tam sayılar kullanılır. Kayar noktalı sayılar, ondalık noktalı gösterimi kullanmalıdır. Örneğin 100 sayısının kayar noktalı bir sayı olduğunu C'de göstermek için 100.0 gösterimi kullanılır.

Ayrıca, bir değişken başka bir değişkene atanabilir. Aşağıdaki kod parçası bu atamayı gösterir.

**main() { int i; int j; i=0; j=i; }** 

#### ALIŞTIRMALAR:

1. "sayac" isimli tamsayı tipli bir değişkenin bildirimini yazınız. Bu değişkene 100 değerini atayıp, printf() fonksiyonu ile bu değeri gösteriniz.

Programın çıktısı şu şekilde olmalıdır:

#### sayac değişkeninin değeri 100'dür.

2. char, float ve double tiplerinde ch, f, ve d isimli değişkenlerin bildirimini yapıp, 'R' yi karakter, 50.5'i float, 156.007'yi double değişkenine atayınız. Bu değişkenlerin değerlerini ekranda yazdırınız. Çıktı aşağıdaki şekilde olmalıdır:

 $ch = R$  $f = 50.5$  $d = 156.007$ 

### 2.4 Numaralandırma

C'de tam sayı sabitlerinin listesini yapmak mümkündür. Bu bildirim numaralandırma ismini alır. Numaralandırılarak oluşturulan sabitler listesi, tam sayı tiplerinin kullanıldığı her yerde kullanılabilir. Numaralandırma oluşturmanın genel şekli şöyledir:

#### **enum isim {numaralandırma listesi} de**ğ**i**ş**ken(ler);**

Değişken listesi numaralandırmanın seçime bağlı parçasıdır. Numaralandırma değişkenleri sadece numaralandırma listesinde tanımlanmış değerleri kullanabilir. Örneğin şu ifadede:

**enum renk\_tipi {kirmizi, yesil, sari} renk;** 

renk değişkenine sadece kirmizi, yesil ve sari değerleri atanabilir. (ör., renk = kirmizi;).

Derleyici, ilk girdi 0'a eşit olmak üzere numaralandırma listesine tam sayı değerleri atar. Her bir girdi bir öncekinden bir büyüktür. Buna göre, yukarıdaki örnekte **kirmizi** 0, yesil 1 ve sari 2 değerlerini alır. Bu durum, sabit için bir değer atanarak önlenebilir. Aşağıda bu durum örneklendirilmiştir:

```
 enum renk_tipi {kirmizi, yesil=9, sari} renk;
```
Bu ifade kirmizi'ya 0, yesil'e 9 ve sari'ya 10 değerlerini atar.

Numaralandırma bir kez tanımlandığında, bu isim, programın farklı noktalarında ilave değişkenler yaratmak için kullanılabilir. Örneğin, rengim değişkeni renk tipi numaralandırması ile şu şekilde yaratılır:

```
 enum renk_tipi rengim;
```
Değişken başka bir değişkenle sınanabilir:

```
if (renk==meyve) 
// bir şeyler yap
```
Aslında, numaralandırma belgelendirmeye yardımcı olur. Bir değişkene değer atamak yerine, değerinin daha açık anlaşılması için numaralandırma kullanılabilir.

#### ALIŞTIRMALAR:

1. PIC17CXX ailesinin numaralandırılmasını oluşturunuz. 2. En düşükten en yüksek değere paranızın numaralandırma listesini oluşturunuz. 3. Aşağıdaki kod parçası doğru mudur? Açıklayınız.

```
enum {PIC16C51,PIC16C52,PIC16C53} aygit; 
aygit = PIC16C52; 
printf("İlk PIC %s 'dı.\n", aygit);
```
# 2.5 typedef

C'de yeni veri tipleri yaratmak için typedef ifadesi kullanılır. Bu aşağıdaki biçimde gerçekleştirilir:

#### typedef eski isim yeni isim;

Yeni isim değişkenleri bildirmek amacıyla kullanılabilir. Örneğin aşağıdaki program signed char tipi yerine kucuktamsayi ismini kullanır.

```
typedef signed char kucuktamsayi; 
main() 
{ 
 kucuktamsayi i; 
 for(i=0;i<10;i++) 
 printf("%d ",i); 
}
```
typedef kullanırken iki noktaya dikkat etmelisiniz: typedef orijinal tipi veya ismin etkinliğini ortadan kaldırmaz yani; önceki örnekte **signed char** hala gecerli bir tiptir, aynı orijinal tipte değişik yeni isimler oluşturmak için birkaç typedef ifadesi kullanılabilir.

typedef genellikle iki sebepten ötürü kullanılır. Öncelikli olarak taşınabilir programlar oluşturmak amacıyla kullanılır. Eğer yazdığınız program 16-bit ve 32-bit'lik tam sayı tabanlı makinelerde kullanılacaksa, 16-bitlik tam sayıların kullanılacağından emin olmak isteyebilirsiniz. 16-bitlik makineler için oluşturulan programda tüm tam sayıları 16-bitlik olarak bildirmek için şu ifade kullanılırdı.

#### **typedef int tamsayim;**

Programı 32-bitlik bilgisayarlar için derlemeden önce typedef ifadesi şu şekilde değiştirilebilirdi:

#### **typedef short int tamsayim;**

Yani **tamsayim** tipinde bildirilmiş tüm değişkenler 16-bit genişliğe sahip olur.

typedef ifadelerini kullanmanın diğer nedeni, programın okunabilirliğini arttırmasındandır. Eğer kodunuz, sayaç benzeri pek çok değişken içeriyorsa, tüm sayac değişkenlerinizi bildirmek için typedef ifadesini kullanabilirsiniz.

#### typedef int sayac;

Kodunuzu okuyan birisi, sayac tipinde bildirmiş olduğunuz değişkenlerinizin sayıcı amaçlı kullandığınızı fark edecektir.

#### ALIŞTIRMALAR:

1. **unsigned long tipi** için UL adında yeni bir isim oluşturunuz. Bu oluşturduğunuz yeni ismi kullanıp, buna bir değer ataması gerçekleştiriniz ve bu değeri ekrana yazdırınız.

2. Aşağıdaki kod parçası geçerli midir?

```
typedef int yukseklik; 
typedef yukseklik uzunluk; 
typedef uzunluk derinlik; 
derinlik d;
```
# 2.6 Tip Dönüşümleri

C, farklı veri tiplerinin bir ifadede karıştırılmasına izin verir. Örneğin verilen kod parçası geçerli bir yazımdır:

```
char ch = '0'; 
int i = 15; 
float f = 25.6; 
double sonuc = ch*i/f;
```
Veri tiplerinin karıştırılması, derleyicinin farklılıkları nasıl çözümleyeceğini bildiren sıkı dönüşüm kuralları ile yönetilir. Kurallar kümesinin ilk kısmı tip terfisidir. C derleyicisi, ifade calıştırıldığında char veya short int tipini otomatik olarak int tipine dönüştürür. Tip terfisi sadece ifadenin çalıştırıldığı zaman geçerlidir; değişken fiziksel olarak daha büyük olamaz.

Otomatik tip dönüşümleri tamamladığı zaman, C derleyicisi tüm değişkenleri en geniş tipli değişkenin tipine çevirir. Bu işlem adım adım ilerleme temeline göre gerçekleştirilir. Aşağıdaki algoritma tip dönüşümlerinin nasıl yapılacağını göstermektedir.

```
EĞER bir operand long double ise
         diğeri long double tipine çevrilir 
EĞER bir operand double ise 
         diğeri double tipine çevrilir 
EĞER bir operand float ise 
         diğeri float tipine çevrilir 
EĞER bir operand unsigned long ise
         diğeri unsigned long tipine çevrilir 
EĞER bir operand long ise
         diğeri long tipine çevrilir 
EĞER bir operand unsigned ise 
         diğeri unsigned tipine çevrilir
```
Önceki örnekte ne türden terfiler ve dönüşümler olduğunu inceleyelim. İlk olarak, ch int tipine terfi ettirilir. İlk işlem ch ile i'nin çarpımıdır. Her iki

#### PICPROJE EKİBİ ÇEVİRİ GRUBU 34 www.picproje.org

değişkende artık tam sayı olduklarından, her hangi bir tip dönüşümü gerçekleştirilmez. Sonraki işlem f'nin ch\*i ifadesine bölümüdür. Algoritmaya göre, eğer operandlardan biri float ise diğeri float tipine dönüştürüleceğinden, ch<sup>\*</sup>i/f ifadesinin sonucu float tipindedir, fakat sonuc double olduğu için double tipine dönüştürülecektir.

Derleyicinin tip değişimlerini yapmasına güvenmek yerine, tip dönüşümlerini aşağıda gösterildiği gibi açıkça yapabilirsiniz.

### (tip) deger

Bu (açık) tip dönüştürme adını alır ve değişkende geçici değişiklik yapılmasına neden olur. tip geçerli bir C veri tipidir ve deger değişken yada sabittir. Aşağıdaki kod parçası kayar noktalı bir sayıdaki tam sayı kısmın nasıl gösterileceğini örneklemektedir.

```
float f; 
f = 100.2;printf("%d", (int)f);
```
Bu kod çalıştırıldıktan sonra ekrana 100 sayısı yazdırılır.

İki 8-bit tam sayı çarpıldığında sonuç 8-bit uzunlukta olacaktır. Sonuç değeri long tipinde bir değişkene atanacak olursa, aritmetik işlem yeni değişkene atanma işleminden önce gerçekleştirildiğinden sonuç hala 8-bitlik bir tam sayı olacaktır.

**int a = 250, b = 10; long c; c = a \* b;** 

Sonuç 196 olacaktır. long tipinde sonuca ihtiyacınız varsa, bir değişken için açıkça tip dönüşümü yapmanız gerekmektedir.

 $c = (lonq) a * b$ ;

a long tipine açıkça dönüştürüldüğünden long tipinde çarpım gerçekleştirilmiştir ve sonuç beklenildiği gibi 2500 olacaktır.

# 2.7 Değişken Depolama Sınıfı

C'deki her bir değişken ve fonksiyonun iki özelliği vardır: tip ve depolama sınıfı. Tip kavramı daha önce açıklanmıştı. Otomatik, harici, durağan ve yazmaç olmak üzere dört değişik depolama sınıfı vardır. Bunlar C'de aşağıdaki anahtar kelimeler ile gösterilirler:

#### auto extern static register

Auto
Fonksiyonun içerisinde bildirilen değişkenler varsayılan olarak auto sınıfındandır.

```
{ 
char c; 
int a, b, e; 
}
```
ile aşağıdaki gösterim aynıdır.

```
{ 
auto char c; 
auto int a, b, e; 
}
```
Bir kod bloğuna girildiğinde, derleyici bildirilmiş değişkenler için RAM alanını ayırır. RAM alanları bu yerel kod bloğu için kullanılır ve diğer kod blokları tarafından kullanılabilir.

```
main() 
{ 
  char c = 0; 
  int a =1, b = 3, e = 5; 
 0007: CLRF 0E ; 0Eh yazmacının içeriği C'ye atanır 
 0008: MOVLW 01 ; w'ye 1 yükle 
  0009: MOVWF 0F ; a'ya w'deki değeri ata 
  000A: MOVLW 03 ; w'ye 3 yükle 
  000B: MOVWF 10 ; b'ye w'deki değeri ata 
  000C: MOVLW 05 ; w'ye 3 yükle 
 000D: MOVWF 11 ; c'ye w'deki değeri ata 
}
```
### Extern

extern anahtar kelimesi harici bağlama sahip bir değişken ya da fonksiyon bildirir. Bunun anlamı, bu değişken ya da fonksiyonun tanımlandığı dosyalar haricinde de görülebilir olmasıdır. CCS C'de harici bağlama sahip fonksiyon yoktur.

## **Static**

static değişken sınıfı, önceden belirtilmedikçe 0 ile ilk değer atanmış global aktif değişkenleri tanımlar.

```
void test() 
{ 
 char x,y,z; 
 static int sayac = 4; 
 printf("sayac = %d\n",++sayac); 
}
```
sayac değişkenine bir kez ilk değer ataması yapılmıştır ve sonra her fonksiyon çağrısında değeri bir kez arttırılır.

#### Register

register değişken sınıfı, büyük sistemlerde yüksek hızlı hafızaların sıklıkla kullanılan değişkenler için ayrılması mantığından türetilmiştir. Bu sınıf sadece derleyiciye öneri amaçla kullanılır – CCS C içinde bu türden bir fonksiyon yoktur.

# 3. Fonksiyonlar

Fonksiyonlar C dilinin temel yapıtaşlarıdır. C'deki bütün ifadeler bir fonksiyonun içinde yer almalıdır. Bu bölümde fonksiyonlara argümanların iletilmesi ve bir fonksiyonlardan değer döndürülmesi gibi konuları inceleyeceğiz.

Bu bölümde incelenen konular:

 Argümanların Fonksiyonlara İletilmesi Fonksiyonların Değer Döndürmesi Fonksiyon Prototipleri Klasik ve Modern Fonksiyon Bildirimleri

# 3.1 Fonksiyonlar

Önceki bölümlerde,ana programdan çağırılan birçok fonksiyon örneği görmüştük.Örneğin:

```
main(){ 
            f1(); 
 } 
       int f1(){return 1;}
```
Gerçekte, bu programın hata yada en azından uyarı vermesi gerekir. Çünkü f1() fonksiyonu, değişkenlerde olduğu gibi, kullanımından önce bildirilmeli veya tanımlanmalıdır. Eğer standart C fonksiyonu kullanıyorsanız, programınızın başında #include deyimiyle programınıza eklediğiniz başlık dosyası derleyiciye fonksiyonu zaten tanıtmıştır. Eğer kendi fonksiyonlarınızdan birini kullanıyorsanız bu hatayı gidermenin iki yolu vardır: İlk yol, ikinci bölümde açıklanacak olan, fonksiyon prototipi kullanmaktır. Diğeri ise programınızı şu şekilde organize etmektir:

```
int f1() 
 { 
        return 1; 
 } 
 main() 
 { 
        f1(); 
 }
```
Bir hata oluşmayacaktır çünkü f1() fonksiyonu main() içinde çağırılmadan önce tanımlanmıştır.

# 3.2 Fonksiyon Prototipleri

Derleyiciye bir fonksiyonun döndüreceği değeri bildirmenin iki yolu vardır. Genel biçim şudur:

```
 tip fonksiyon_ismi();
```
Örneğin, topla() içindeki ifade derleyiciye topla()'nın bir tamsayı değeri döndüreceğini bildirebilir. Derleyiciye döndürülen değeri bildirmek için ikinci bir yol da fonksiyon prototipi kullanmaktır. Fonksiyon prototipi sadece fonksiyonun döndüreceği değeri belirtmekle kalmaz, aynı zamanda fonksiyonun kabul ettiği argüman sayısı ve tiplerini de bildirir. Prototip fonksiyon bildirimi ile örtüşmek zorundadır. Prototipler, fonksiyonlara iletilen argümanlarla, fonksiyon bildirimindeki argüman tipleri arasındaki hatalı tip dönüşümlerini göstererek programcıya program hatalarını bulmasında yardımcı olur. Ayrıca fonksiyona iletilen argüman sayısının, fonksiyon bildirimindeki ile aynı olmadığını da raporlar.

Fonksiyon prototipleri için genel biçim şu şekildedir:

```
 tip fonksiyon_ismi(tip degisken1,tip degisken2,tip değisken3);
```
Yukarıdaki örnekte, her bir değişkenin tipi farklı olabilir. Bir fonksiyon prototipi örneği aşağıdaki programda gösterilmiştir. Fonksiyon uzunluk, genişlik ve yükseklik değerlerinden hacmi hesaplamaktadır.

```
int hacim(int s1, int s2, int s3); 
         void main() 
         { 
              int hcm; 
              hcm= hacim(5,7,12); 
              printf("hacim: %d\n",hcm); 
         } 
         int hacim(int s1, int s2, int s3) 
         { 
              return s1*s2*s3; 
         }
```
return ifadesinden sonra bir sabit ya da değişken yerine bir ifade kullanıldığına dikkat edin.

Prototiplerin önemi şimdiye kadar yazdığımız ufak programlarda tam olarak ortaya çıkmamış olabilir. Ancak programlar birkaç satırdan binlerce satıra doğru büyüdüğünde, prototiplerin hata gidermedeki önemi ortaya çıkacaktır.

### ALIŞTIRMALAR:

 1. Derleyicinin hataları nasıl yakaladığını göstermek için, yukarıdaki programı hacim fonksiyonuna 4 parametre yollayacak şekilde değiştirin:

#### $hcm = 10$  hacim(5.7.12.15)

2. Aşağıdaki program doğru mu? Değilse neden?

```
double fonk(void) 
 void main() 
 { 
      printf("%f\n",fonk(10.2)); 
 } 
 double fonk(double sayi) 
 { 
      return sayi/2.0; 
 }
```
# 3.3 void

Bir fonksiyon hiçbir parametre almadığında ve hiçbir değer döndürmediğinde bildirimi şu şekilde yapılır:

### void hic(void)

Örnek olarak:

```
 double pi(void) //hiçbir parametre almadan 
 { // fonksiyon tanımlanıyor 
            return 3.1415926536; //ancak fonksiyon pi değeri döndürüyor 
       } 
      main() 
       { 
           double pi_degeri; 
           pi_degeri = pi(); //pi fonksiyonuyla pi değeri alınıyor 
           printf("%d\n",pi_degeri); 
       }
```
# 3.4 Fonksiyon Argümanlarının Kullanımı

Fonksiyon argümanı fonksiyon çağırılırken, fonksiyona aktarılan değerdir. C fonksiyona birçok argümanın aktarılmasına izin vermektedir. Bir fonksiyonun kabul edebileceği argüman sayısı derleyiciye bağlı olmakla birlikte, ANSI C standardına göre bir fonksiyon en az 31 argüman kabul edebilmelidir.

Bir fonksiyon tanımlandığında, parametreleri alacak özel değişkenlerin bildirimi yapılmalıdır. Bu özel değişkenler formal parametrelerdir. Parametreler fonksiyonun isminden sonra parantez içinde belirtilirler. Örneğin, aşağıdaki fonksiyon çağırıldığı zaman kendisine iletilen iki tam sayının toplamını hesaplar ekrana yazar:

```
void topla(int a, int b) 
 { 
      printf("%d\n",a+b); 
 }
```
Bu fonksyonun bir programda çağırılmasına dair bir örnek:

```
void topla(int a, int b); <br> //Fonksiyon prototipi
 main() 
 { 
      topla(1,10); 
      topla(15,6); 
      topla(100,25); 
 } 
 void topla(int a, int b) 
 { 
      printf("%d\n",a+b); 
 }
```
topla() çağırıldığında derleyici her bir argümanın değerini a ve b değişkenlerine kopyalayacaktır. Unutmamak gerekir ki fonksiyona iletilen değerlere (1,10,15,6,100,25) argüman, a ve b değişkenlerine formal parametre adı verilmektedir.

Fonksiyonlara argümanlar iki şekilde iletilebilir. İlk yola "değerle çağırma" denilmektedir. Bu metod, argümanların değerini fonksiyonun formal parametrelerine kopyalar. Formal parametrede yapılan herhangi bir değişiklik argüman değerini etkilemez. İkinci metodun adı "referans ile çağırma"dır. Bu metotta argümanın adresi fonksiyondaki formal parametreye kopyalanır. Bu fonksiyon içinde formal parametre, çağırıldığı yerdeki gerçek değişkene erişim için kullanılır. Bu, formal parametre kullanılarak değişkenin değerinin değiştirilebileceği anlamına gelmektedir. Bunu işaretçiler konusunda ayrıntılı olarak inceleyeceğiz. Şimdilik, fonksiyonlara argümanların iletilmesinde sadece değerle çağırma yöntemini kullanacağız.

### ALIŞTIRMALAR:

1. Bir tam sayı değeri alan ve bunu ekrana yazdıran fonksiyonu yazın. 2. Bu programda yanlış olan ne?

```
 yazdir(int sayi) 
 { 
       printf("%d\n",sayi); 
 } 
 main() 
 { 
       yazdir(156.7); 
 }
```
# 3.5 Değer Döndürmek için Fonksiyonların Kullanımı

C dilinde herhangi bir fonksiyon çağırıldığı yere bir değer döndürebilir. Tipik olarak, fonksiyon eşittir (=) işaretinin sağ tarafına konulur. Döndürülen değerin illa bir atama deyiminde kullanılması gerekmez, ayrıca bir printf() ifadesinde de kullanılabilir. Derleyiciye fonksiyonun bir değer döndüreceğini belirtmek için kullanılan genel biçim:

```
tip fonksiyon_ismi(formal parametreler) 
 { 
      <ifadeler> 
      return deger; 
 }
```
tip fonksiyonun döndüreceği değerin veri tipini belirtmektedir. Bir fonksiyon dizi dışında herhangi bir veri tipi değeri döndürebilir. Eğer herhangi bir veri tipi belirtilmezse, C derleyicisi fonksiyonun tam sayı (integer - int) değeri döndürdüğünü varsayar. Eğer fonksiyonunuz değer döndürmüyorsa, ANSI C standardı fonksiyonun void döndürmesi gerektiğini belirtir. Bu derleyiciye fonksiyonun bir değer döndürmediğini anlatır. Aşağıdaki fonksiyon değer döndüren bir fonksiyona tipik bir örnektir.

```
#include <math.h> 
 main() 
 { 
       double sonuc;
```

```
 sonuc = sqrt(16.0); 
      printf("%f\n",sonuc); 
 }
```
Bu program kayar noktalı sayı değeri döndüren sart() fonksiyonunu çağırmaktadır. Bu sayı değeri sonuc değişkenine atanmaktadır. math.h başlık dosyasının kullanıldığına dikkat edin. Bu dosya sayıların karekökünü alan sqrt() fonksiyonu hakkındaki bilgileri taşımaktadır.

Fonksiyonun döndüreceği değerin veri tipi ile bu döndürülen değerin atanacağı değişkenin veri tipinin aynı olmasına dikkat etmelisiniz. Aynı şey fonksiyona göndereceğiniz argümanlar için de geçerli. Öyleyse, bir fonksiyondan nasıl değer döndüreceğiz? Genel biçim şu şekildedir:

```
return degisken_ismi;
```
degisken ismi bir sabit, değişken veya döndürülen değerin veri tipindeki herhangi geçerli bir C ifadesi olabilir. Aşağıdaki örnekte her iki tipte fonksiyona ait örnek vardır:

```
fonk(); 
 topla(int a, int b); 
 main() 
 { 
      int sayi; 
      sayi = fonk(); 
      printf("%d\n", sayi); 
      sayi = topla(5,127); 
      printf("%d\n",sayi); 
 } 
 fonk(){return 6;} 
 topla(int a, int b) 
 { 
      int sonuc; 
      sonuc= a + b; 
      return sonuc; 
 }
```
Dikkat edilmesi gereken bir nokta, return ifadesine gelindiğinde fonksiyonun çağırıldığı yere dönüldüğüdür. return ifadesinden sonraki ifadeler işletilmeyecektir. Bir fonksiyonun döndürdüğü değerin bir değişkene aktarılması veya bir ifadede kullanılması her zaman gerekli değildir. Ancak bu durumda döndürülen değer kaybolacaktır.

### ALIŞTIRMALAR:

1. 1 ve 100 arasında tam sayı değerlerini kabul eden ve bu sayının karekökünü döndüren fonksiyonu yazınız.

2. Bu fonksiyonda yanlış olan ne?

**main()** 

 **double sonuc; sonuc = f1();** 

 **{** 

```
 printf("%f\n",sonuc); 
        } 
        int f1() 
         { 
              return 60; 
 }
```
# 3.6 Klasik ve Modern Fonksiyon Bildirimleri

C'nin orijinal versiyonunda formal parametrelerin bildirimlerinde farklı bir metod kullanılmıştır. Aşağıda gösterilen bu biçim, şimdi klasik biçim olarak adlandırılıyor.

```
 tip function_name(deg1,deg2,...degn) 
        tip deg1; 
        tip deg2; 
 . 
        tip degn; 
        { 
              <ifadeler> 
        }
```
Bildirimin iki bölümden oluştuğuna dikkat edin. Parantez içinde yalnızca parametrelerin isimleri bulunmaktadır. Parantezlerin dışında veri tipleri ve formal parametrelerin isimleri belirtilmiştir.

Önceki örnekte inceledeğimiz modern biçim ise şu şekildedir:

```
 tip fonksiyon_ismi(tip deg 1,...tip var n)
```
Bu fonksiyon bildiriminde, veri tipleri ve formal parametre isimleri parantez içinde belirtilmiştir.

ANSI C standardı her iki fonksiyon bildirimine de izin vermektedir. Buradaki amaç, milyarlarca satır olan eski C programlarıyla uyumluluğu sağlamaktır. Eğer bir kodda klasik biçimi görürseniz endişelenmeyin: C derleyiciniz bu durumla başa çıkabilmelidir. Ancak yeni programlarınızda modern biçimi tercih etmelisiniz.

### ALIŞTIRMALAR:

1. Fonksiyon prototipi nedir ve bunu kullanmanın faydaları nelerdir? 2. Aşağıdaki programı klasik fonksiyon biçimini kullanarak, modern biçime çevirin.

```
void main(void) 
 { 
     printf("alan = %d\nu", alan(10,15)); } 
 alan(1,w) 
 int 1,w 
 { 
      return 1*w; 
 }
```
# 3.7 Dizge(string) Sabitlerin Fonksiyonlara İletilmesi

PICmicro® Mikrodenetleyicileri ROM erişiminde bazı kısıtlamalara sahip olduğundan, dizge(string) sabitleri fonksiyonlara normal yoldan iletilemezler. CCS C derleyicisi bu sorunu standart dışı bir şekilde aşmaktadır: Eğer dizge sabiti sadece bir karakter parametresine sahip fonksiyona iletilecekse, dizgedeki her bir karakter için ayrı ayrı çağırılır. Örneğin:

```
void lcd_yaz(char c) 
        { 
             ..... 
 } 
        lcd_yaz("abcd");
```
aşağıdakine eşdeğerdir:

**lcd\_yaz("a"); lcd\_yaz("b"); lcd\_yaz("c"); lcd\_yaz("d");** 

# 4. C Operatörleri

İfadeler C'de önemli rol oynar. Bunun en büyük sebebi C'de diğer dillere göre daha çok operatör tanımlanmıştır. Bir ifade operatörler ve operandların bileşimidir. Birçok durumda C operatörleri cebir kurallarını takip eder ve göze anlaşılır gelir.

Bu bölümde aşağıda sayılan operatörleri inceleyeceğiz:

**Aritmetik**  İ**li**ş**kisel Mantıksal Bit** İş**lemleri** 

#### **Artırma ve Azaltma Operatörleri Opertörlerin Öncelik Sıralaması**

# **4.1 Aritmetik Operatörler**

C dili toplama, çıkarma, çarpma, bölme ve mod işlemi olmak üzere 5 aritmetik işlem operatörü tanımlar:

- **+ toplama**  - **çıkarma \* çarpma**
- **/ bölme**
- **% kalan**

 +, -, \* ve / operatörleri herhangi bir veri tipiyle kullanılabilir. %, operatörü yalnızca tamsayılarla birlikte kullanılabilir. Kalan operatörü tamsayılı bölmede kalanı verir. Dolayısıyla bu operatör kayar noktalı sayı işlemlerinde anlam ifade etmez.

– Operatörü iki şekilde kullanılabilir: Çıkarma operatörü olarak ve ikinci olarak da bir sayının işaretini değiştirmek için kullanılabilir. Aşağıdaki örneklerde bu iki kullanım gösteriliyor:

 **a = a – b ;çıkarma a = -a ;a'nın i**ş**aretinin de**ğ**i**ş**tirilmesi** 

Aritmetik operatörler her hangi bir sabit kombinasyonu ve/veya değişkenlerle kullanılabilir. Örneğin, aşağıdaki geçerli bir C ifadesidir:

**sonuc = sayac – 163;** 

C ayrıca aritmetik işlem operatörlerinin kullanımıyla ilgili bazı kısayolların kullanımına olanak verir. Önceki örneklerdeki,  $a = a - b$ ; ifadesi a -=b; şeklinde de yazılabilir. Bu metod +, -, \*, ve / operatörleri için de geçerlidir. Aşağıda bu kısa yollarla ilgili örnekler görülmektedir:

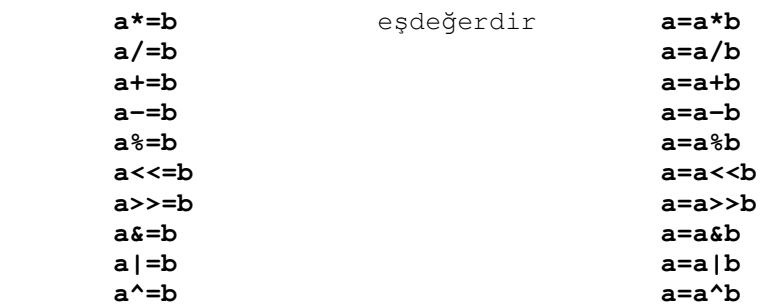

C kodunu ve derlenmiş assembly kodunu karşılaştırarak aritmetik işlemlerin PIC ile nasıl gerçekleştirildiğini görelim:

**int a,b,c;** 

 $a = b + c$ ;

ifadeleri şu şekle dönüşür:

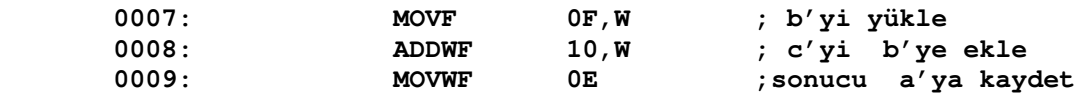

 $a = b - c$ ;

ifadeleri şu şekle dönüşür:

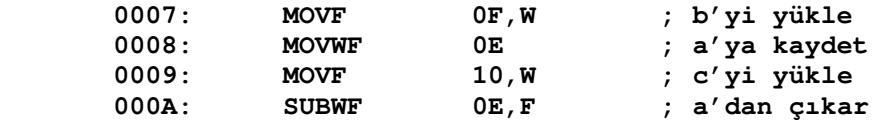

Derleyicinin ürettiği kodu anlamanın önemi problemlerle uğraşırken ortaya çıkmaktadır. Birçok zaman derleyici liste dosyasına bakmak (.LST) birçok C hatasının bulunmasını sağlar. En çok yapılan hatalardan biri = ve == operatörlerinin kullanımındadır.

#### **a = b;**

ifadesi şu şekle dönüşür:

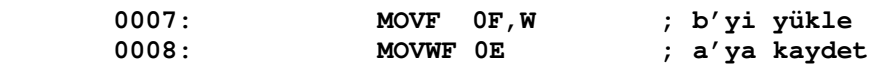

buna karşın

 **a==b;**  ifadesi şu şekle dönüşür:

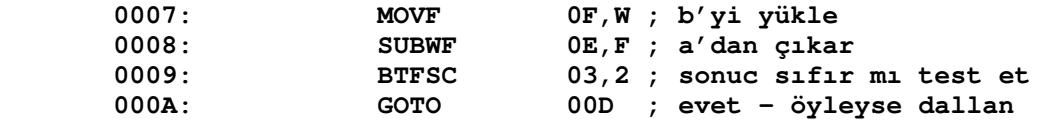

İlk örnekte a b'ye eşitlenmektedir. İkinci de ise a' nın b'ye eşit olup olmadığı test edilmektedir.

#### **ALI**Ş**TIRMALAR:**

1. 5/5, 5/4, 5/3, 5/2, ve 5/1 işlemlerinde kalanı hesaplayan programı yazınız.

2. Bir yıl içindeki saniye sayısını hesaplayan programı yazınız.

# **4.2** İ**li**ş**kisel Operatörler**

C'deki ilişkisel operatörler iki değeri karşılaştırır ve sonuçta doğru ya da yanlış gibi bir sonuç döndürür. İlişkisel operatörler şunlardır:

```
> büyüktür 
 >= büyüktür ya da eşittir 
 < küçüktür 
 <= küçük ya da eşittir 
 == eşittir 
 != eşit değildir
```
İlişkisel opetarölerde döndürülen sonuç her zaman ya 0 ya da 1'dir. Ancak C her hangi sıfır-olmayan bir değeri doğru (1) olarak değerlendirir. Yanlış değer her zaman 0 olarak tanımlıdır.

Aşağıda ilişkisel operatörlerin kullanıldığı bazı ifadeler görülmektedir.

**sayi > 15 ; e**ğ**er sayi 15'e e**ş**it ya da 15'ten küçükse sonuç 0'dır. (yanlı**ş**) sayi != 15; e**ğ**er sayi 15'ten büyük ya da 15'ten küçükse sonuç 1'dir. (do**ğ**ru)** 

#### **ALI**Ş**TIRMALAR:**

- 1. Aşağıdaki ifadeyi farklı bir ilişkisel operatör kullanara yeniden yazın! **sayac != 0**
- 2. Aşağıdaki ifade ne zaman doğru ya da yanlıştır? Neden?  **sayac>= 35**

# **4.3 Mantıksal Operatörler**

Mantıksal operatörler VE(AND),VEYA(OR) ve DEĞİL(NOT) gibi temel lojik işlemleri desteklerler. Bu operatörler de sonuç olarak yanlış için 0, doğru için 1 değerini döndürürler. Lojik operatörler ve doğruluk tabloları aşağıda verilmiştir.

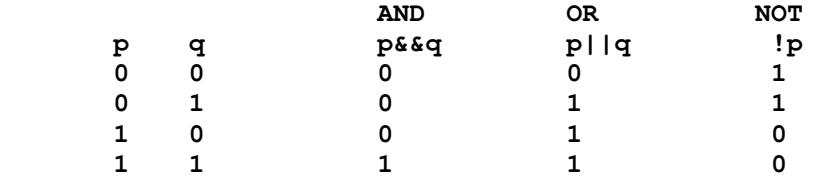

Mantıksal ve ilişkisel operatörler birarada kullanılarak ifadeler oluşturulabilir. Buna bir örnek verecek olursak:

**sayac>maks || !(maks==57) && deg>=0**

C'de ilişkisel ve mantıksal operatörlerin program kontrol ifadelerinde kullanımını bir sonraki bölümde göreceğiz.

#### **ALI**Ş**TIRMALAR:**

1. Aşağıdaki ifadeleri herhangi ilişkisel ve mantıksal operatör bileşimlerini kullanarak yeniden yazın.

> **sayac == 0 sonuc <= 5**

2. C 'de özel VEYA (XOR) işlemi için bir operatör bulunmadığından, aşağıdaki doğruluk tablosuna göre bir XOR fonksiyonu yazın.

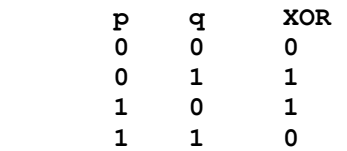

# **4.4 Bit** İş**lem Operatörleri**

C'de bitler üzerinde işlem yapabilmek üzere 6 özel operatör bulunmaktadır. Bu operatörler yalnızca tamsayı ve karakter veri tipleriyle birlikte kullanılabilirler.

Bit işlem operatöleri:

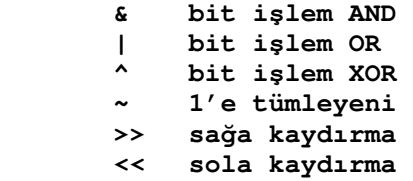

Kaydırma operatörlerinin genel kullanım biçimi:

**degisken<< ifade degisken >> ifade** 

ifade' nin değeri degisken' in bitlerinin kaç kere kaydırılacağını belirtir. Her bir sola kaydırma işlemi, bütün bitleri bir pozisyon sola kaydırır ve sağ tarafa 0 değeri verilir. Değişkenin en sonundaki bitin değeri kaybolur.

Sağa ve sola kaydırma işlemleri ile ilgili önemli bir özellik, sola kaydırmak 2 ile çarpma işlemine, sağa kaydırmak ise 2 ile bölme işlemine eşdeğerdir. Kaydırma işlemleri MİB'nin çalışma sisteminden dolayı aritmetik işlemlerden daha hızlıdırlar.

Aşağıda bütün bit işlem operatörlerine ilişkin örnekler verilmiştir:

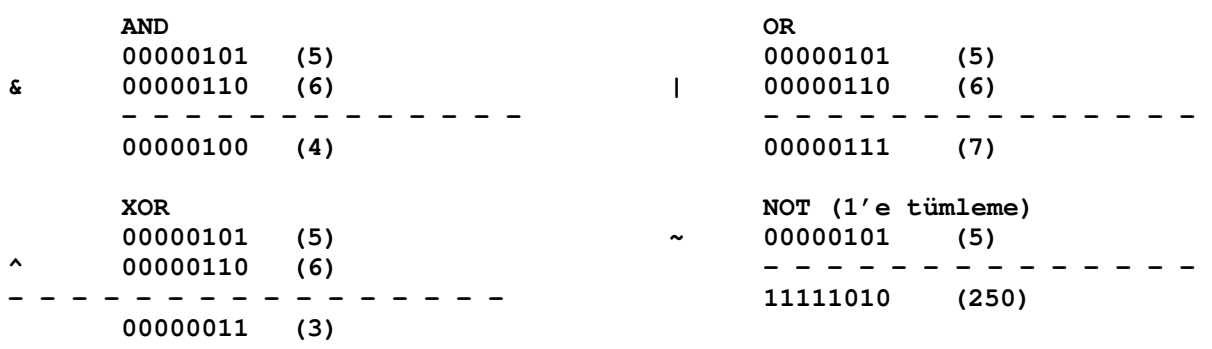

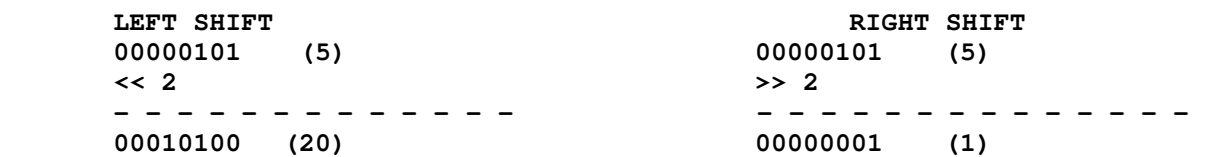

#### **NOT:**

Bir işlenenin bit sayısından fazla sayıda kaydırma yapmayın – tanımsız sonuc

 $a = b \mid c$ ;

şu şekle dönüştürülür:

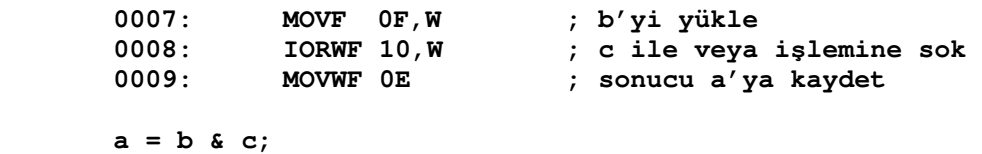

şu şekle dönüştürülür:

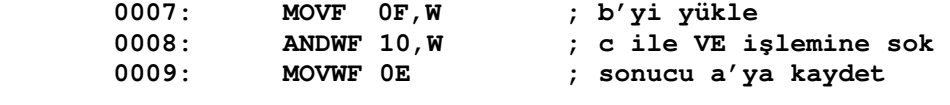

 $a = b \gg 3;$ 

şu şekle dönüştürülür:

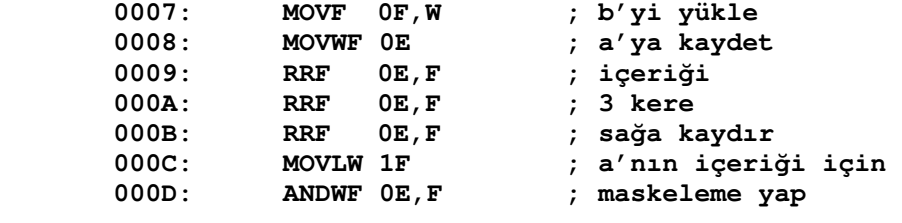

 $\dot{p} = -a$ ;

şu şekle dönüştürülür:

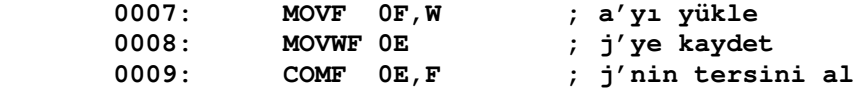

#### **ALI**Ş**TIRMALAR:**

1. İşaretli karakter tipindeki bir değişkenin sadece MSB'ini tersleyen bir program yazınız.

2. Karakter tipindeki bir sayının ikili sayı şeklini gösteren bir program yazınız.

## **4.5 Artırma ve Azaltma Operatörleri**

Bir değişkenin değerini nasıl bir arttırır veya azaltırsınız? Muhtemelen aklınıza şu ifadeler gelmektedir:

 $a = a+1;$  **veya**  $a = a-1;$ 

C'nin tasarımcıları bir artırma ve azaltma için bir kısayol oluşturmuşlardır. Genel biçim şu şekildedir:

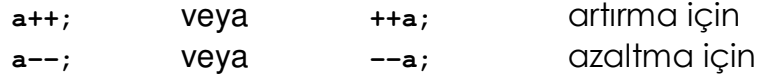

++ veya -- işaretleri değişkenlerin önünde yer aldığında, değişkenin değeri önce bir artırılır veya azaltılır ardından ifadede kullanılır. ++ veya -- işaretleri değişkenlerin sonunda yer aldığında ise, değişkenin değeri önce ifadede kullanılır ardından bir artırılır veya azaltılır.

```
 int j, a = 3; 
     0007: MOVLW 03<br>0008: MOVWF 0F ;
      0008: MOVWF 0F ; a'nın değeri yazmaca atandı 
 j = ++a; 
 0009: INCF 0F,F ; a = 4 
 000A: MOVF 0F,W ; a'nın değerini w yazmacına yükle 
 000B: MOVWF 0E ; w yazmacını j'ye kaydet 
 j = a++; 
 000C: MOVF 0F,W ; a'nın değerini w yazmacına yükle 
 000D: INCF 0F,F ; a = 5 
 000E: MOVWF 0E ; j = 4
```
#### **NOT:**

Aşağıdaki biçimi kullanmayın:

 $a = a++;$ 

Çünkü bu kod şu şekle dönüştürülür:

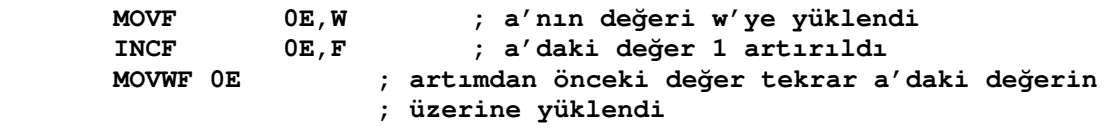

Aşağıdaki örnekte her iki kullanım biçimi de gösterilmektedir:

```
 void main(void) 
 { 
      int i,j; 
     i = 10;j = i++;printf("i = %d, j = %d\nu", i, j);i = 10;\dot{1} = +i;
     printf("i = %d, j = %d\nu", i, j); }
```
İlk printf() ifadesi i için 11 ve j için 10 yazdıracaktır. İkinci printf() ifadesi ise i ve i için 11 yazdıracaktır.

## **Parçaları Birle**ş**tirmek:**

Yazılış İşlem **toplam = a+b++ toplam = a+b, b = b+1 toplam = a+b-- toplam = a+b, b = b-1**   $toplam = a + +b$   $b = b+1$ ,  $toplam = a+b$  $toplam = a + -b$   $b = b-1$ ,  $toplam = a+b$ 

### **ALI**Ş**TIRMALAR:**

1. Aşağıdaki programdaki arttırma ve azaltma ifadelerini yeniden yazın.  **void main(void)** 

```
 { 
      int a, b; 
     a = 1;a = a+1;b = a;
    b = b-1; printf("a=%d, b=%d\n", a,b);
 }
```
2. Aşağıdaki kodlar işletildiğinde a ve b değişkenlerinin son değeri ne olur?

```
a = 0;
a = ++a + b++; a++; 
 b++; 
b = -a + ++b;
```
# **4.6 Operatörlerin Öncelik Sıralaması**

Öncelik, operatölerin C derleyicisi tarafından işlenme sıralamasını belirtmektedir. Örneğin, programınızda **a+b\*c** ifadesi ile karşılaşıldığında hangi işlem ilk olarak gerçekleştirilecektir? Toplama mı çarpma mı? Aşağıda C derleyicisinin operatörler için takip ettiği öncelik sıralaması görülmektedir:

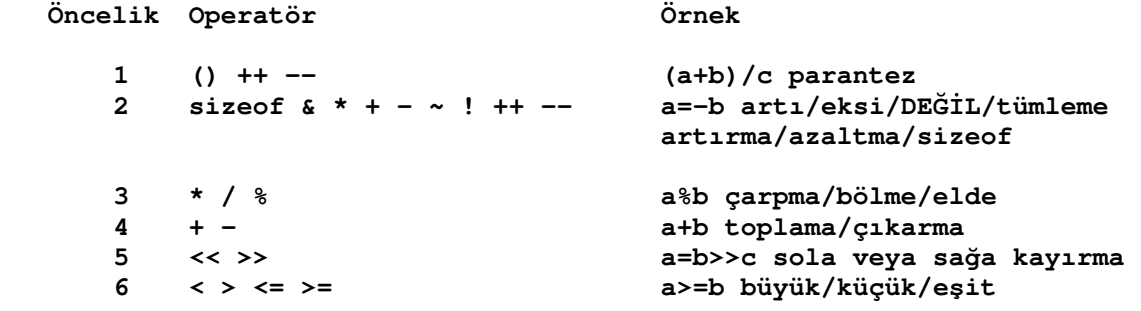

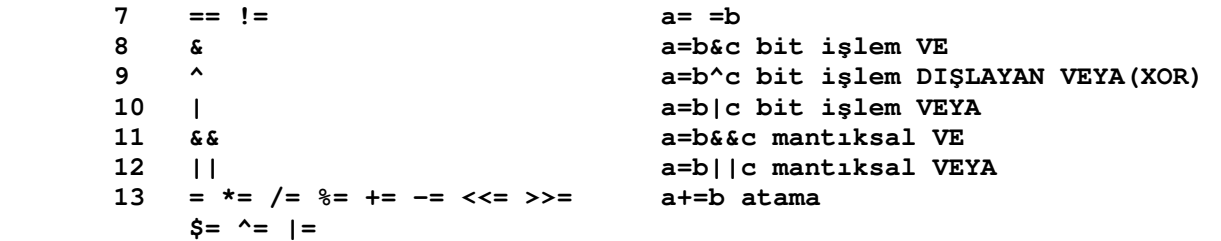

Bu operatörlerin bir kısmını henüz görmedik. Ancak endişelenmeyin ileriki bölümlerde göreceğiz.

Parantez kullanılarak işlemlerin sıralaması belirtilebilir. Parantez kullanarak ifadelerin önceliğinin değiştirilmesine dair birkaç örnek daha:

```
10-2*5 = 0(10-2)*5 = 40sayac*toplam+88/deg-19%sayac 
(sayac*toplam) + (88/deg) – (19%sayac)
```
#### **ALI**Ş**TIRMALAR:**

1. Aşağıdaki kodlar işletildiğinde a ve b değişkenlerinin son değeri ne olur?

```
int a=0,b=0; 
a = 6 8+3b++;
b + = -a*2+3*4;
```
# 5 Program kontrol deyimleri

Bu bölümde C'de programınızın akışını kontrol etmeyi öğreneceksiniz. Ayrıca ilişkisel ve mantıksal kontrol operatörlerinin bu kontrol deyimleriyle nasıl kullanılacağını ve buna ek olarak nasıl kontrol döngüleri kurulacağını öğreneceksiniz.

Bu bölüm içerisinde ele alınacak kontrol deyimleri :

```
if 
 if-else 
 for 
 while 
 do-while 
 içiçe döngüler 
 break 
 continue 
 switch 
 null 
 return
```
## 5.1 if deyimi

if deyimi bir şartlandırma deyimidir. if ifadesinde yeralan kod bloğu bir şartın sonucuna bağlı olarak icra edilir. Ayrıca, değer sıfır değil iken doğru (true), değer sıfır iken yanlıştır (false). En basit hali :

 **if (ifade) NOT: ifadeden sonra ";" kullanılmaz. deyim;** 

Bu ifade geçerli bir C ifadesi olabilir. if deyimi ifadenin sonucunun doğru veya yanlış olduğunu değerlendirir. Eğer ifade doğru ise deyim çalıştırılır. Eğer ifade yanlış ise program, deyimi çalıştırmadan devam eder. Basit bir örnek :

```
if(num>0) 
printf("Sayı pozitif\n");
```
Bu örnek, ilişkisel operatörlerin program kontrol deyimleriyle nasıl kullanıldığını gösterir. İf deyimi ayrıca kod bloklarının çalıştırılmasının kontrolünde de kullanılabilir. Genel formatı şöyledir :

```
if (ifade) 
{ 
 . 
     deyim; 
 . 
}
```
Kod bloğu { ve } sembollerinin içerisine yerleştirilir. Bu, derleyiciye, ifade doğru ise parantezler arasındaki kodların çalıştırılacağını anlatır. if ve kod bloğuna bir örnek :

```
if (count <0 ) 
{ 
     count =0; 
     printf("Count down\n"); 
}
```
veya

```
 if(TestMode ==1) 
{ 
... yazdırılacak kodlar... 
}
```
if deyiminde kullanılan diğer karşılaştırma operatörleri :

```
x == y x eşittir y 
x != y x eşit değildir y 
x > y x büyüktür y 
x < y x küçüktür y 
x <= y x küçük veya eşit y 
x >= y x büyük veya eşit y 
x && y mantıksal AND 
x || y mantıksal OR
```
Herhangi bir fonskiyonun assembly diline çevirilmiş bir örneği :

```
int j, a =3; 
0007: MOVLW 03 ;a'ya 3 yükle 
0008: MOVWF 0F 
if (j == 2) 
0009: MOVLW 02 ;w'ye 2 yükle 
000A: SUBWF 0E,W ;j ile eşliğini test et 
000B: BTFSS 03,2 ;eğer sıfır ise atla 
000C: GOTO 00F 
{ 
j = a; 
000D: MOVF 0F,W ;eğer sıfır ise 
000E: MOVWF 0E ;j'ye a'yı yükle 
}
```
### Alıştırmalar :

```
1. Aşağıdaki ifadelerin hangilerinin değerleri doğrudur? 
a. 0 
b. 1 
c. –1 
d. 5*5<25 
e. 1==1
```
2. Sayının tek veya çift olup olmadığını bulan bir fonksiyon yazın. Fonksiyon çıktısı 0 iken sayı çift, 1 iken sayı tek. Bu fonksiyonu 1 ve 2 sayılarıyla çağırın.

## 5.2 if-else deyimleri

Eğer ifadenin sonucuna göre çalıştırılacak iki kod bloğunuz varsa ne yapardınız? Eğer ifade doğru ise ilk kod bloğu çalıştırılacak, eğer ifade yanlış ise ikinci kod bloğu çalıştırılacak. Muhtemelen if deyimi ile else deyimini birlikte kullanacaktınız. İf-else deyiminin genel formatı şöyledir :

```
if (ifade) 
      deyim1; 
else 
      deyim2;
```
if-else deyimi için kod blokları kullanma formatı (bir satırdan fazla) :

```
if (ifade) 
{ 
 . 
     deyim; 
 . 
} 
else 
{ 
 . 
     deyim; 
 . 
}
```
Bir if veya else ifadesini akılda tutmak için bir çok ifade gerekli olabilir. if veya else için sadece bir ifade oldugu zaman {} parantezler kullanılmayabilir. Tek if-else deyiminin bir örneği :

```
if (num<0) 
     printf("Sayı negatif.\n"); 
else 
     printf("Sayı pozitif.\n");
```
Else deyimini eklenmek sizin için çift yönlü karar imkanı sağlar. Fakat, eğer birkaç if ve else deyimini birleştirip, birlikte birkaç karar almak isteseydiniz ne yapardınız? C'nin en önemli sağladığı olanak, if ve else'leri kullarak istenilen sayıda durum kontrol edilip karar verebilmesidir. Genel hali şöyledir :

```
if (ifade1) 
{ 
 . 
     deyim(ler) 
 . 
} 
else if(ifade2) 
{ 
 . 
     deyim(ler) 
 . 
} 
else 
{ 
 . 
     deyim(ler) 
 . 
}
```
Burada kodun icrasında şarta göre seçip değerlendirmek için birkaç farklı ifade olabileceğini görüyoruz. Bunu bir örnekle açıklayalım :

```
if(num == 1) 
     printf("deger 1\n"); 
else if(num == 2) 
     printf("deger 2\n"); 
else if(num == 3) 
     printf("deger 3\n"); 
else 
     printf("deger farkli\n");
```
### NOT:

if deyiminin içinde kullanılan karşılaştırma operatörlerinin tek hali olduğu gibi cift halide bulunmaktadır (tek  $\⊂>z = veya \mid$  operatörleri ve çift  $\⊂>z = veya \mid$ operatörleri gibi). Yapılan ortak hatalardan biri de; bu operatörlerden birinin yerine diğerini kullanmaktır. Bu kodlar belki hatasız derlenecektir fakat program hatalı işleyecektir.

#### Alıştırmalar :

1. Bu kod parçacığı içindeki hatalar nelerdir?

```
if (sayac>20) 
printf("sayac 20 den buyuk"); 
sayac- ;
```
**}** 

2. Verilen sayının içinde kaç tane 5, 10, 25, 50 ve 100 sayısı bulunduğunu bulan bir program yazınız.

# 5.3 ? operatörü

Koşul operatörü (conditional operator) C dilinin 3 işleneni alan tek operatörüdür. (ternary operator) Koşul operatörünün 3 işleneni, ifade tanımına uygun herhangi bir ifade olabilir. Koşul operatörünün genel yazımı aşağıdaki gibidir:

### **ifade1 ? ifade2 : ifade3**

Koşul operatörü yukarıdaki biçimden de görüldüğü gibi birbirinden ayrılmış iki işaretten oluşmaktadır. ? ve : işareteri operatörün 3 işleneni birbirinden ayırır.

Derleyici bir koşul operatörü ile karşılaştığını ? işaretinden anlar ve ? işaretinin solundaki ifadenin (ifade1) sayısal değerini hesaplar. Eğer ifade1'in değeri 0 dışı bir sayısal değerse, bu durum koşul operatörü tarafından **doğru** olarak değerlendirilir ve bu durumda yalnızca **ifade2**'nin sayısal değeri hesaplanır.

Eğer ifade1'in değeri 0 ise bu durum koşul operatörü tarafından yanlış olarak değerlendirilir ve bu durumda yalnızca **ifade3**'ün sayısal değeri hesaplanır.

Diğer operatörlerde olduğu gibi koşul operatörü de bir değer üretir. Koşul operatörünün ürettiği değer ifade1 doğru ise (0 dışı bir değer ise) ifade2'nin değeri, **ifade1 yanlış** ise **ifade3**'ün değeridir. Örnek:

 **m = x > 3 ? y + 5 : y – 5;** 

Burada önce x > 3 ifadesinin sayısal değeri hesaplanacaktır. Bu ifade 0 dışı bir değerse (yani doğru ise) koşul operatörü y + 5 değerini üretecektir. x > 3 ifadesinin değeri 0 ise (yani yanlış ise) koşul operatörü y – 5 değerini üretecektir. Bu durumda m değişkenine x > 3 ifadesinin doğru ya da yanlış olmasına göre y + 5 ya da y – 5 değeri atanacaktır.

Aynı işlem if deyimi ile de yapılabilir :

```
if (x > 3) 
m = y + 5; 
else 
m = y – 5;
```
Koşul operatörü Operatör Öncelik Tablosunun 13. öncelik seviyesindedir. Bu seviye atama operatörünün hemen üstüdür. Aşağıdaki ifadeyi ele alalım:

 $x > 3$  ?  $y + 5$  :  $y - 5 = m$ ;

Koşul operatörünün önceliği atama operatöründen daha yüksek olduğu için, önce koşul operatörü ele alınır. x > 3 ifadesinin DOĞRU olduğunu ve operatörün y + 5 değerini ürettiğini düşünelim. Toplam ifadenin değerlendirilmesinde kalan ifade

 $y + 5 = m$ 

olacak ve bu da derleme zamanı hatasına yol açacaktır. Çünkü y + 5 ifadesi sol taraf değeri değildir, nesne göstermez. (Lvalue required hatası verecektir).

Koşul operatörünün birinci kısmını (ifade1) parantez içine almak gerekmez. Ancak, okunabilirlik açısından genellikle parantez içine alınması tercih edilir.

 $(x \ge y + 3)$  ?  $a * a : b;$ 

Koşul operatörünün üçüncü operandı (ifade3) konusunda dikkatli olmak gerekir. Örneğin :

 **m = a > b ? 20 : 50 + 5;** 

a > b ifadesinin doğru olup olmamasına göre koşul operatörü 20 ya da 55 değerini üretecek ve son olarak da m değişkenine koşul operatörünün ürettiği değer atanacaktır. Ancak m değişkenine a > b ? 20 : 50 ifadesinin değerinin 5 fazlası atanmak isteniyorsa bu durumda ifade aşağıdaki gibi düzenlenmelidir:

$$
m = (a > b ? 20 : 50) + 5;
$$

Koşul operatörünün 3 işleneni de bir fonksiyon çağırma ifadesi olabilir, ama cağırılan fonksiyonların geri dönüş değeri üreten fonksiyonlar olması (void olmayan) gerekmektedir. Üç islenenden biri geri dönüş değeri void olan bir fonksiyona ilişkin fonksiyon çağırma ifadesi olursa koşul operatörü değer üretmeyeceğinden bu durum derleme zamanında hata oluşmasına neden olacaktır.

## 5.4 for döngüsü

For döngüleri yalnızca C dilinin değil, belki de tüm programlama dillerinin en güçlü döngü yapılarıdır. **for** döngülerinin genel biçimi şu şekildedir:

```
for (ifade1; ifade2; ifade3) 
deyim1; 
for (ifade1; ifade2; ifade3) { 
      deyim1; 
      deyim2; 
      ... 
}
```
Derleyici for anahtar sözcüğünden sonra bir parantez açılmasını ve parantez içerisinde iki noktalı virgül bulunmasını bekler. Bu iki noktalı virgül for parantezini üç kısıma ayırır. Bu kısımlar yukarıda ifade1 ifade2 ve ifade 3 olarak gösterilmiştir.

for parantezi içinde mutlaka 2 noktalı virgül bulunmalıdır. for parantezi içinin boş bırakılması, ya da for parantezi içerisinde 1, 3 ya da daha fazla noktalı virgülün bulunması derleme zamanında hata oluşmasına yol açacaktır.

for parantezinin kapanmasından sonra gelen ilk deyim döngü gövdesini oluşturur. Döngü gövdesi basit bir deyimden oluşabileceği gibi, bileşik deyimden de yani blok içine alınmış birden fazla deyimden de oluşabilir. Döngü göndesi tek bir ifadeden oluşacaksa ifadenin { } arasına alınmasına gerek yoktur.

for parantezi içerisindeki her üç kısımın da ayrı ayrı işlevleri vardır.

for parantezinin 2. kısımını oluşturan ifadeye kontrol ifadesi denir. Tıpkı while parantezi içindeki ifade gibi, döngünün devamı konusunda bu ifade söz sahibidir. Bu ifadenin değeri 0 dışı bir değer ise, yani mantıksal olarak doğru ise, döngü devam eder. Döngü gövdesindeki deyim(ler) icra edilir. Kontrol ifadesinin değeri 0 ise programın akışı for döngüsünün dışındaki ilk deyimle devam edecektir.

for döngüsünün 3. kısımı döngü gövdesindeki deyim ya da deyimler icra edildikten sonra, dönüşte çalıştırılır. Ve çoğunlukla döngü değişkeninin artırılması ya da azaltılması amacıyla kullanılır. (Böyle bir zorunluluk yok.)

```
for (ilk değer; koşul; işlem) { 
      ... 
      ... 
      ... 
} 
int main() 
{ 
      int i; 
     for (i = 0; i < 2; ++i) printf("%d\n", i); 
      printf("son değer = %d\n", i); 
      return 0; 
}
```
Yukarıdaki programı inceleyelim:

Programın akışı for deyimine gelince, önce for parantezi içindeki 1. ifade icra ediliyor. Yani i döngü değişkenine 0 değeri atanıyor.

Şimdi programın akışı for parantezinin 2. kısmına yani kontrol ifadesine geliyor ve i < 2 koşulu sorgulanıyor. Kontrol ifadesinin değeri 0 dışı bir değer olduğu için, ifade mantıksal olarak doğru kabul ediliyor ve programın akışı döngü gövdesine geçiyor. Döngü gövdesi bloklanmadığı için, döngü gövdesinde tek bir deyim var. (basit deyim). Bu deyim icra ediliyor. **printf("%d\n", i)** ifadesi **i=0** için işletiliyor. Yani ekrana i değişkeninin değeri yazılarak imleç alt satıra geçiriliyor (\n den dolayı alt satıra geçiyor).

Programın akışı bu kez for parantezinin 3. kısımına geliyor ve buradaki ifade bir deyimmiş gibi icra edeiliyor, yani i değişkeninin değeri 1 artırılıyor. i değişkeninin değeri 1 oluyor.

2. ifade yeniden değerlendiriliyor ve i < 2 ifadesi doğru olduğu için bir kez daha döngü gövdesi icra ediliyor.

Programın akışı yine for parantezinin 3. kısımına geliyor ve buradaki ifade bir deyimmiş gibi icra edeiliyor, yani i değişkeninin değeri 1 artırılıyor. i değişkeninin değeri 2 oluyor.

Programın akışı yine for parantezinin 2. kısmına geliyor ve buradaki kontrol ifadesi tekrar sorgulanıyor. i < 2 ifadesi bu kez yanlış olduğu için programın akışı döngü gövdesine girmiyor ve programın akışı döngü gövdesi dışındaki ilk deyimle devam ediyor.

```
Yani ekrana : 
0 
1
son değer = 2 
yazılıyor.
```
Aşağıda farklı for döngüleri bulunmaktadır :

```
for (num=100; num>0; num=num-1) 
for (count=0; count<50; count+=5) 
for (count=1; count<10 && error==false; count++)
```
Bir örneği assembly'e dönüştürüp nasıl olacağını görelim :

```
int h,a; 
for (h=0;h!=10;h++) 
0007: CLRF 0E ;h'ı temizle 
0008: MOVLW 0A ;W kaydedicisine 10 yükle 
0009: SUBWF 0E,W ;h dan çıkart 
000A: BTFSC 03,2 ;0 mı diye test et 
000B: GOTO 00F ;eğer h=10, döngüden çık 
a++; 
000C: INCF 0F,F ;a'yı arttır 
 h++; 
000D: INCF 0E,F ;h'ı arttır 
                      000E: GOTO 008 ;0008'e git (döngüye devam)
```
#### Alıştırmalar :

1. Aşağıdaki for() deyimleri nasıl çalışır?

```
for(i=1; ;i++) 
for( ; ; ) 
for(num=1; num; num++)
```
PICPROJE EKİBİ ÇEVİRİ GRUBU 59 yapan 59 yapan medici bir ve yapan medici bir ve yapan medici bir ve yapan medi

2. Sayının tüm çarpanlarını görüntüleyen bir program yazınız.

## 5.5 while döngüsü

C'deki diğer bir döngü de while döngüsüdür. While döngüsü, ifade doğru olduğu sürede deyimi veya kod bloğunu tekrarlar. Bu nedenle ismi while dır. Burada genel kullanımı görülmektedir :

```
while (ifade) 
deyim;
while (ifade)
```
veya

```
{ 
        deyim; 
}
```
**İfade** geçerli herhangi bir C ifadesidir. Her seferinde **ifade**nin değeri **deyim**den veya kod bloğundan önce kontrol edilir. Bu demek ki, eğer ifade yanlış (false) ise deyim veya kod bloğu hiç bir şekilde icra edilmez. While döngüsüne bir örnek :

```
#include <16C74.H> 
#use RS232 (Baud=9600, xmit=pin_c6, RCV=pin_c7) 
void main(void) 
{ 
      char ch; 
      printf("q ver\n"); 
      ch=getch(); 
      while(ch!='q') 
      ch=getch(); 
      printf("iste q!\n"); 
}
```
Klavyeden istenilen karakteri alınca uyarılacaksınız. Öyleyse ifade değerlendirildi. ch'nin değeri q olmadığı sürece program klavyeden başka bir değer almaya devam edecektir. İlk q alındığında prinf çalıştırılır ve program sonlanır.

Alıştırmalar :

1. Aşağıdaki while deyimleri nasıl işler?

```
 a. while(i<10) 
        { 
             printf("%d ",i); 
             i++; 
        }
 b. while(1) 
             printf("%d ",i++);
```
2. Klavyeden ch=getch(); deyimi kullanarak aldığı verileri ekrana yazdıran ve önceden belirlenmiş bir karakter ile karşılaştığında sonlanan bir program yazınız.

## 5.6 do-while döngüsü

C'deki son döngü do döngüsüdür. Burada do ve while'ı birleştiriyoruz :

```
do 
{ 
       deyimler 
} 
while(ifade)
```
Bu şekilde herzaman deyimler, ifade değerlendirilmeden önce icra edilecektir. ifade belki geçerli bir C ifadesidir. do-while için basit bir örnek :

```
#include <16C74.H> 
#use RS232 (Baud=9600, xmit-pin_c6, RCV=pin_c7) 
void main(void) 
{ 
      char ch; 
      do 
      { 
             ch = getch(); 
             while(ch != 'q'); 
             printf("iste q!\n"); 
      } 
}
```
Bu program 5.5inci kısımdaki program ile aynı işi yapmaktadır.

Alıştırmalar :

1. 5.5inci kısımdaki Alıştırma 1'in hem a hemde b kısmını **do-while** kullanarak tekrar yazınız.

2. 5.5inci kısımdaki Alıştırma 2'yi do-while kullanarak tekrar yazınız.

# 5.7 İçiçe döngüler

Bir döngünün gövdesini başka bir kontrol deyimi oluşturabilir. Döngü gövdesini oluşturan kontrol deyimi bir if deyimi olabileceği gibi başka bir döngü deyimide olabilir. (while, do while, for deyimleri)

```
int main() 
{ 
      int i = 0; 
      int k = 0; 
      while (i < 10) { 
             while (k < 10) { 
             printf("%d %d", i, k); 
             ++k; 
             }
```

```
 } 
       ++i; 
       return 0; 
}
```
İçiçe döngülerde içerideki döngüde break deyimi kullanıldığında yalnızca içerideki döngüden çıkılır, her iki döngüden birden çıkmak için goto deyimi kullanılmalıdır. (ileride göreceğiz)

while döngüsü bir bütün olarak tek deyim içinde ele alınır. Örnek:

```
while (1) 
     while (1) { 
                   ..... 
                   ..... 
                   ..... 
1 x x x x x x
```
Burada ikinci while döngüsü tek bir kontrol deyimi olarak ele alınacağı için, bloklamaya gerek yoktur.

while döngüsünün yanlışlıkla boş deyim ile kapatılması çok sık yapılan bir hatadır.

```
int main() 
{ 
     int i = 10; 
     while (--i > 0); /* burada bir boş deyim var */ 
     printf("%d\n", i); 
     return 0; 
}
```
Döngü while parantezi içerisindeki ifadenin değeri 0 olana kadar devam eder ve boş deyim döngü gövdesi olarak icra edilir. Döngüden çıkıldığında ekrana 0 basılır.

Sonlandırıcı ; while parantezinden sonra konulursa herhangi bir yazım hatası oluşmaz. Derleyici while döngüsünün gövdesinin yalnızca bir boş deyimden oluştuğu sonucunu çıkartır. Eğer bir yanlışlık sonucu değil de bilinçli olarak while döngüsünün gövdesinde boş deyim (null statement) bulunması isteniyorsa, okunabilirlik açısından, bu boş deyim while parantezinden hemen sonra değil, alt satırda ve bir tab içeriden yazılmalıdır.

## 5.8 Break deyimi

Break anahtar sözcüğü ile bir döngü sonlandırılabilir. Kullanımı

break;

şeklindedir. Programın akışı break anahtar sözcüğünü gördüğünde, döngü kırılarak döngünün akışı döngü gövdesi dışındaki ilk deyim ile devam eder. Yani koşulsuz olarak döngüden çıkılır.

```
void main(void) 
{ 
       int i; 
      for(i=0;i<50;i++) 
       { 
              printf("%d ",i); 
      if(i==15) 
      break; 
      } 
}
```
Bu program ekrana 0-15 arası sayıları yazar. Break deyimi tüm C döngülerinde çalışır.

## 5.9 Continue deyimi

continue anahtar sözcüğü de tıpkı break anahtar sözcüğü gibi bir döngü içerisinde kullanılabilir. Programın akışı continue anahtar sözcüğüne geldiğinde sanki döngü yinelemesi bitmiş gibi yeni bir yinelemeye geçilir. Eğer for döngüsü içerisinde kullanılıyorsa yeni bir yinelemeye geçmeden önce döngünün 3. kısmı yapılır. Örnek :

```
int main() 
{ 
      int i, k; 
      char ch; 
      for (i = 0; i < 100; ++i) { 
             if (i % 3 == 0) 
             continue; 
             printf("%d\n", i); 
      } 
      return 0; 
}
```
break anahtar sözcüğü bir döngüyü sonlandırmak için, continue anahtar sözcüğü de bir döngünün o anda içinde bulunulan yinelemesini sonlandırmak için kullanılır.

continue anahtar sözcüğü özellikle, döngü içerisinde uzun if deyimlerini varsa, okunabilirliği artırmak amacıyla kullanılır.

```
for (i = 0; i < n; ++i) { 
      ch = getch(); 
      if (!isspace(ch)) { 
             ... 
              ... 
              ... 
      } 
}
```
Yukarıdaki kod parçasında döngü içinde, klavyeden getch fonksiyonu ile değer atanan ch değişkeni boşluk karakteri değilse, bir takım deyimlerin icrası istenmiş. Yukarıdaki durum continue anahtar sözcüğüyle daha okunabilir hale getirilebilir :

```
for (i = 0; i < n; ++i) { 
      ch = getch(); 
      if (isspace(ch)) 
     continue; 
      ... 
}
```
n kere dönen for deyimi kalıpları

```
for (i = 0; i < n; ++i) 
for (i = 1; i \le n; ++i)for (i = n - 1; i >= 0; -i)for (i = n; i > 0; -i)
```
Bir döngüden çıkmak için döngü değişkeni ile oynamak kötü bir tekniktir. Bu programları okunabilirlikten uzaklaştırır. Bunun yerine break anahtar sözcüğü ile döngülerden çıkılmalıdır.

## 5.10 Sonsuz döngülerden çıkış

1. **break** anahtar sözcüğü ile.

Bu durumda programın akışı döngü gövdesi dışındaki ilk deyime yönlenecektir. (eğer iç içe döngü varsa break anahtar sözcüğü ile yalnızca içteki döngüden çıkılacaktır.)

2. return anahtar sözcüğü ile

bu durumda fonksiyonun (main de olabilir) icrası sona erecektir.

3. aoto anahtar sözcüğüyle.

İçiçe birden fazla döngü varsa en içteki döngü içinden en dıştaki döngünün dışına kadar çıkabiliriz. (goto anahtar sözcüğünün çok az sayıdaki faydalı kullanımından biri budur.)

4. **exit** fonksiyonu ile.

## 5.11 Switch deyimi

if deyimi birkaç seçenek arasından seçim yapmak için iyi bir deyimdir, fakat ortada birkaç seçenek var iken çok biçimsiz durmaktadır. switch deyimi birkaç if-else deyimi ile aynı anlamdadır. Genel hali şu şekildedir :

```
switch (degisken) 
{ 
      case sabit1: 
            deyim(ler); 
            break; 
      case sabit2:
```

```
 deyim(ler); 
             break; 
      case sabitN: 
             deyim(ler); 
             break; 
      default: 
              deyim(ler); 
}
```
Degisken, integer veya karakter sabitlerinin listesi içinde sırayla test edilmektedir. Bir eş değere rastlandığı zaman, bu sabite ait deyimlerin bütünü break; sözcüğüne rastlanana kadar icra edilir. Eğer hiç bir eş değere rastlanamadıysa default bölümü altındaki deyimler icra edilir. Default bölümü isteğe bağlı olarak kullanılabilir. Switch'e bir örnek :

```
main() 
{
```

```
 char ch; 
         for(;;) 
         { 
               ch = getch(); 
               if(ch=='x') 
               return 0; 
               switch(ch) 
f \overline{\phantom{a}} case '0': 
                            printf("Pazar\n"); 
                             break; 
                      case '1': 
                             printf("Pazartesi\n"); 
                             break; 
                      case '2': 
                             printf("Salı\n"); 
                             break; 
                      case '3': 
                             printf("Çarşamba\n"); 
                             break; 
                      case '4': 
                             printf("Perşembe\n"); 
                             break; 
                      case '5': 
                             printf("Cuma\n"); 
                             break; 
                      case '6': 
                             printf("Cumartesi\n"); 
                             break; 
                      default: 
                             printf("Geçersiz giriş\n"); 
              } 
         }
```
Bu örnek 0 ve 6 arası sayıları okuyacak. Eğer girilen sayı bu sayı aralığı dışında ise, Geçersiz giriş mesajı görüntülenecektir. Girilen değer bu aralığın içinde ise, sayı haftanın günlerine dönüştürülecektir.

LCD ekranı üzerindeki satırlarda karakter sayısını tespit etmede kullanılan bir başka örnek te şu şekildedir. DIP swiç ve satırdaki karakter sayısı ayarları okunur

**}**

sonra diğer bitlerinden ayrıştırılır (maskeleme) ve bu bilgi ile fonksiyonun çağırıldığı yere uygun bir değer döndürülür.

```
byte cp1 sw qet() // characters per line{ 
       byte cp1; 
       cp1=portd & 0b01110000; //maskele 
       switch(cp1) //şimdi decode edilmiş veriyi işle 
<b> \leftarrow {
            case 0x00: cp1 = 8; break; 
            case 0x10: cp1 = 16; break; 
            case 0x20: cp1 = 20; break; 
            case 0x30: cp1 = 28; break; 
            default: cp1 = 40; break; 
       } 
       return(cp1); //çağırıldığın yere veri döndür 
}
```
ANSI Standartlarındaki bir C derleyicisi en az 257 case deyimini desteklemelidir. Aynı switch içinde aynı iki tane case değeri olamaz. Ayrıca, switch deyimleri içiçe de olabilirler. Bir ANSI derleyicisi en az 15 içiçe switch deyimini desteklemelidir. Aşağıda içiçe bir switch örneği bulunmaktadır :

```
switch (a) 
{ 
        case 1: 
            switch (b) 
 { \qquad \qquad case 0: 
                        printf("b yanlış"); 
                        break; 
                   case 1: 
                        printf("b doğru"); 
                        break; 
 } 
            break; 
        case 2: 
 . 
 .
```
break sözcüğü switch deyimi içinde aynı zamanda isteğe bağlı kullanılır. Bu demek ki iki case deyimi kodun aynı parçasını paylaşabilirler. Bunu bir örnek üzerinde görelim :

```
void main(void) 
{ 
     int a=6,b=3; 
     char ch; 
    printf("T = Toplama\n');
    printf("C = Çikarma\n');
    printf("P = Carpma\n');
     printf("B = Bölme\n"); 
     printf("Seçiminizi giriniz:\n"); 
     ch=getch(); 
     switch (ch) 
     { 
            case 'C': // *
```

```
 b=-b; 
             case 'T': 
                           printf("\t\t%d",a+b); 
                           break; 
             case 'P': 
                           printf("\t\t%d",a*b); 
                           break; 
             case 'B': 
                           printf("\t\t%d",a/b); 
                           break; 
             default: 
                           printf("\t\tNe dedin?"); 
      } 
}
```
Yukarıdaki programcıkta \* işaretli kısımda **break** sözcüğü olmadığı için programda çıkarma seçildiğinde, program b=-b yaptıktan sonra bir alttaki case bölümü olan toplama bölümüne geçecektir.

## 5.12 Null deyimi

null deyimi sadece bir noktalı virgülden (;) oluşur. Bir ifadenin bulunabileceği her hangi bir yerde bulunabilir. Assembly programlarında bir komut çevrimi beklemeye neden olan "nop" deyimi gibi null ifadesi işletildiğinde hiç bir işlem yapılmaz.

do, for, if ve while ifadelerin, ifade gövdelerinde, herhangi bir işletilebilir ifadenin bulunması gerekir. null ifadesi bu durumlarda gerekli yazımı gerçekleştirir.

```
 for (i=0;i<10;i++) 
\mathbf{r} \mathbf{r} \mathbf{r}
```
Bu örnekte for line[i++]=0 döngü ifadesi line dizisinin 10 elemanını sıfırlar. İfade gövdesi null olduğundan ilave komutlara ihtiyaç yoktur.

# 5.13 return deyimi

return ifadesi bir fonksiyonun çalışmasını sonlandırır ve program en son fonksiyonun çağırıldığı yere dönerek çalışmasına devam eder. Fonksiyonlardan bir değer döndürülebilir. Değer döndürülmeyecekse fonksiyon prototipinde fonksiyonun döndüreceği değer void olarak tanımlanır.

```
GetValue(c) 
int c; 
{ 
c++; 
return c; 
} 
void GetNothing(c) 
int c; 
{
```

```
c++; 
return; 
} 
main() 
{ 
int x; 
x = GetValue(); 
GetNothing(); 
}
```
# 6. Diziler ve harf dizileri

Bu bölümde dizileri ve harf dizilerinden bahsedeceğiz. Bir dizi basitçe aynı veri tipine sahip birbiriyle ilişkili değişkenler listesidir. Bir harf dizisi sıfırla bitirilen ve en çok rastlanılan bir karakter dizisidir.

Bu konudaki başlıklar:

```
 Diziler 
 Harf dizileri 
 Tek boyutlu diziler 
 Çok boyutlu diziler 
 Hazırlama
```
seklindedir.

#### 6.1Tek boyutlu diziler

Dizi hepsi aynı isimle adlandırılan ve aynı tipde olan değişkenler listesidir. Dizideki bağımsız değişken dizi elemanı diye adlandırılır. Bu ilişkilendirilmiş veri gruplarını işlemek için basit bir yoldur.

Tek boyutlu diziyi tanımlamanın genel formu aşağıdaki gibidir.

```
type değişken_ismi [adet];
```
Type geçerli bir C verisidir, değişken\_ismi dizinin ismi ve adette dizide kaç eleman olacağını belirtir. Örneğin 50 elemanı olan bir dizi aşağıdaki gibi ifade edilmelidir.

**int yükseklik [50] ;** 

Bir dizi belirtildiği zaman, C ilk elemanın 0 ıncı indiste (sırada) olduğunu varsayar. Eğer dizinin 50 elemanı varsa en sondaki elemanın indisi 49 dur. Yukarıdaki örneği kullanarak diyelim ki yükseklik dizisinin 25 inci elemanına 60 değeri atanmıştır. Aşağıdaki örnekte bunun nasıl yapılacağı gösterilmiştir.

**yükseklik[24] = 60 ;** 

C tek boyutlu dizileri boşluksuz olarak hafıza konumlarına yerleştirir. İlk eleman en düşük adrestedir. Aşağıdaki kodu çalıştırdığımız zaman ..

```
int num[10]; 
 int i; 
 for (i=0;i<10;i++) 
     num[i] = i;
```
dizinin hafızadaki görüntüsü aşağıdaki gibi olacaktır.

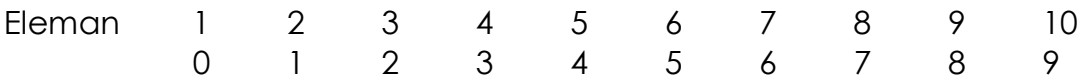

Herhangi bir dizi elemanı programda değişken yada sabit değer olarak herhangi bir yerde kullanılabilir. Aşağıdaki diğer örnekte basitçe dizi elemanına indisin karesini atamakta, sonrada bu elemanları yazmaktadır.

```
#include <16c74.h> 
 void main ( void) 
 { 
      int num[10]; 
      int i; 
      for ( i = 0 ; i<10 ; i++) 
           num[i] = i * i ; 
      for ( i = 0 ; i<10 ; i++) 
            printf ( "%d " , num[i] ); 
 }
```
Bir dizide 10 eleman olup kazayla 11 inci elemanına bir değer atadığınızda ne olabilir? C dili dizi indis limitlerini kontrol etmez. Bu sebepten dolayı dizide belirtilmeyen bir elemanı okur ya da yazabilirsiniz. Bu bir şekilde beklenmeyen sonuçlar doğurabilir. Sık sık bu olay programın çökmesine ve bazen de bilgisayarın çökmesinede sebeb verebilir. C dili bir dizinin değerini başka bir dizine aşağıdaki şekil ile atama yapılmasına izin vermez.

```
 int a [ 10 ] , b [ 10 ] ; 
 . 
 . 
       a = b ;
```
Yukarıdaki örnek yanlıştır. Bir dizinin içeriğini öteki diziye kopyalamak isterseniz , her bağımsız elemanı birinci diziden ikinci diziye kopyalamanız gerekmektedir. Aşağıdaki örnek içinde 20 eleman olan a[] dizisinin b[] dizisine nasıl kopyalanacağını gösterir.

 **for (i = 0;i < 20;i++) b[i] = a[i];** 

### ALIŞTIRMA:

1.Aşağıdaki kod parçasında ne yanlıştır?

```
int i; 
 char count [10]; 
for(i = 0; i < 100; i++) count[i] = getch ( ) ;
```
2. getch() fonksiyonunu kulanarak klavyeden girilen ilk 10 karakteri okuyabilecek bir program yazın. Bu program bu karakterlerden uyan çıktığı zaman bir uyarıda bulunsun.

### 6.2Harf dizileri

En çok rastlanılan tek boyutlu diziler harf dizileridir. C dilinde harf dizisi ile ilgili bir veri şekli yoktur. Onun yerine tek boyutlu karakter dizilerini kullanır. Bir harf dizini 0 (sıfır) olarak gösterilir. Eğer her harf dizini sıfır ile sonlandırılacaksa, diziyi bir fazlası eleman ile tanımlamak gerekmektedir. Bu fazla eleman içeriği sıfır olacaktır. C dilindeki bütün harf dizi sabitleri otomatik olarak sıfır ile sonlandırılır.

Klavyeyi kullanarak programdaki bir harf dizisine nasıl giriş yapabiliriz? gets(str) fonksiyonu satır başı düğmesine basılana kadar klavyeden basılan karakterleri okur. Okunan karakter dizisi tanımlanan str dizisine kaydedilir. Str dizisinin uzunluğunun girilen karakter sayısından dizinin sıfırla sonlandırılacağından en az bir fazla olması gerekmektedir.

Gets() fonksiyonun nasıl kullanılacağını bir örnekle gösterelim.

```
 void main ( void ) 
 { 
      char star[80] ; 
      int i ; 
      printf("Bir cumle gir ( < 80 karakter) :\n"); 
      gets(str); 
      for(i=0;str[i];i++) 
             printf ("%c",str[i]); 
      printf("\n%s",str); 
 }
```
Burda harf dizisinin nasıl basılacağını iki şekilde görmekteyiz : %c yi kullanarak karakter dizisi şeklinde yada %s yi kullanarak harf dizisi şeklinde.

### ALIŞTIRMA:

1.Bu programdaki hata nerde? Strcpy() fonksiyonu ikinci argümenti birinciye kopyalıyor.

```
#include <string.h> 
 void main ( void ) 
 { 
      char str [16] ; 
      strcpy (str,"PicProje nerede?"); 
      printf (str) ; 
 }
```
2. Ekrandaki harfleri okuyan vede bunları ekrana ters sırada yazabilen bir

program yazın.

### 6.3 Çok boyutlu diziler

C dili tek boyutlu diziler ile sınırlı değildir. İsterseniz iki yada daha fazla boyutda dizi yaratabilirsiniz. Örneğin, 5x5 elemanı olan integer dizisi yaratmak için, kullanmamız gereken şekil aşağıdaki gibidir:

```
 int number[5][5]; //25 hafıza yeri
```
Ek boyutları basitçe köşeli parantez setini ekliyerek çoğaltabiliriz. Biz burda basitlik olsun diye iki boyutlu dizileri konuşacaz. İki boyutlu dizi en iyi satır sütun şeklinde anlatılabilir. Bunun için iki boyutlu diziler soldan sağa kısa zamanda ulaşılabilir. İzleyen örnekte 5x5 dizinin grafiksel gösterimini gösterir. İki boyutlu diziler tek boyutlu diziler gibi kullanılabilir. Örneğin aşağıdaki program 5x4 lük diziyi indislerin çarpımı ile doldurur sonrada dizi içeriğini sütun satır şeklinde gösterir.

```
 void main ( void ) 
        { 
             int array [5] [4] ; 
             int i , j ; 
             for ( i = 0 ; i < 5 ; i++ ) 
                  for ( j = 0 ; j < 4 ; j++) array [i] [j] = i * j ; 
            for ( i = 0 ; i < 5 ; i+1)
<b> <b>
                  for (j = 0 ; j < 4 ; j++) printf ("%d " , array [i] [j] ) ; 
                   printf ("\n"); 
             } 
        }
```
Programın çıktısı bu şekilde olmalıdır:

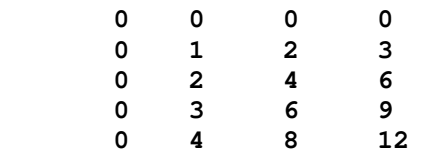

Gördüğünüz gibi, çok boyutlu dizileri kullandığınızda bağımsız değişkenlerin sayısı artmaktadır. Günümüzde kullanılan PIC MCU ların hafızaları oldukça geniştir.

### ALIŞTIRMA:

1. 3x3x3 lük bir diziyi tanımlayan vede 1 den 27 e kadar olan sayıları bu diziyi atayan bir program yazın. Ekrana da çıktıyı yazdırın.

2. Birinci programı kullanarak her sütunun vede satırın toplamının çıktısını alın.
# 6.4 Dizileri hazırlama

Şimdiye kadar bağımsız dizi elemanlarına değerler atanmış olarak gördük. C dili dizilere bir değişkenmiş gibi değer atanmasına imkan verecek metoda sahiptir. Tek boyutlu dizilerin genel şekli aşağıdaki gibidir.

 **type dizi\_ismi[adet] = {de**ğ**er\_listesi};** 

Değer listesi dizi tipine uygun virgüllerle ayrılmış sabitler listesidir. İlk sabit ilk elemanın yerine, ikinci sabit ikinci elemanın yerine ve sırayla bütün sabitler elemanların yerine yerleştirilir. İzleyen örnekte 5 elemanlı integer dizisinin hazırlanmasını göstermektedir.

 **int i[5]={1,2,3,4,5};** 

i<sup>[0]</sup> tanımlı dizi elemanın değeri 1 ve i<sup>[4]</sup> tanımlı elemanın değeri 5 olacaktır. Harf dizisi (karakter dizisi) iki türlü hazırlanabilir. Birincisi birbirinden bağımsız karakter listesi yapmak:

```
 char str[3]={'a','b','c');
```
İkinci tür ise ekteki örnekte gördüğünüz gibi tırnak içinde harf dizisi yaratmaktır.

```
char name[5]="Veli";
```
Kuyruklu parantezlerle harf dizinini kapatmadığımız dikkatinizi çekmiştir. Bu tip hazırlamada bunlar kullanılmaz çünkü C dilinde harf dizinleri sıfırla bitmek zorundadır. Derleyici "Veli" nin sonuna otomatikman bir sıfır ekler.

Çok boyutlu diziler tek boyutlu diziler gibi hazırlanır. İki boyutlu dizileri hazırlarken sütun satır şeklinde hazırlanması daha kolaydır. İzleyen örnekde 3x3 dizinin hazırlanmasını gösterelim.

```
İnt num[3][3]={1,2,3, 
                   4,5,6, 
                   7,8,9};
```
# ALIŞTIRMA:

1. Aşağıdaki tanımlama doğrumudur?

 **int count[3]=10,0,5.6,15.7;** 

2. Bir sayının karesini ve kübünü belirten bir tablosu olan program yazın. Her satırda sayı, sayının karesi ve sayının küpü olmalıdır. Sayılarla ilgili bilgileri içeren 9X3 bir dizi yaratın.

**Scanf("%d",&num);** rutinini kullanarak kulanıcıdan sayı girmesini isteyin. Sonrada bu sayının, karesinin ve kübünün çıktısını alın.

# 6.5 Katar ( harf dizileri ) dizileri

Katar dizinleri C dilinde çok rastlanır. Öteki diziler gibi tanımlanır ve hazırlanır. Kullanma şekilleri diğer dizilere göre biraz daha değişiktir. Örneğin, izleyen tanımlama ne ifade eder?

```
char isim[10][40];
```
Bu durum isim dizisinin 10 adet ayrı 40 karakter uzunluğunda (sıfır dahil) ismi içerdiğini belirtir. Bu tablodan bir harf dizisine ulaşmak istediğinizde, ilk indisi belirtmelisiniz. Örneğin bu dizinin beşinci isminden çıktı almak için, izleyen şekli kullanmalısınız.

```
printf("%s",isimler[4]);
```
İki boyutdan büyük diziler içinde aynısını yapmalısınız. Örneğin hayvanlar dizisi aşağıdaki gibi tanımlandırılmalıdır.

```
 char hayvanlar[5][4][80];
```
Belirtilmiş bir harf dizinine ulaşmak için ilk iki boyutu kullanmanız gerekmektedir. Mesela üçüncü listedeki ikinci harf dizinine erişmek için, hayvanlar [2][1] yazılması gerekir.

# Alıştırma:

1. 0 dan 9 kadar olan sayıların isimlerini içeren harf dizini tablosunu yazan bir program yazın. Kullanıcıya tek bir rakkam girmesine izin verin ve proramınız ilgili ismi göstersin. Tablodaki indise ulaşmak için girilen karakterden '0' ı çıkartın.

# 6.6 Harf dizini fonksiyonları

Harf dizinleri program içersinde bir çok yolla değiştirilebilir. Buna bir örnek strcpy komutu ile kaynak dizinin hedef dizine kopyalanmasıdır ki bu da sabit harf dizinini çalışabilir hafızaya aktarır.

```
 #include <string.h> // harf dizini fonksiyonları için kütüphane 
 char string[8]; // harf dizinini tanımlama 
 strcpy (string,"Merhaba") ; // Karakterleri dizine kopyalama
```
PIC MCU larda sabit hafıza işaretçilerin geçerli olmadığını dikkat edin. Sabit harf dizinlerini strlen("hi") gibi fonksiyonlara aktaramazsınız.

Örnekler:

 **char s1[10], s2[10]; strcpy(s1,"abc");** 

```
 strcpy(s2,"def"); 
 strcat(s1,s2); 
 printf("%u",strlen(s1)); // çıkan çıktı 6 dır 
 printf(s1); // çıkan çıktı abcdef dir
```

```
 if (strcmp(s1,s2)!=0)printf(" Aynısı değildir");
```
Diğer harf dizin fonksiyonları aşağıdadır:

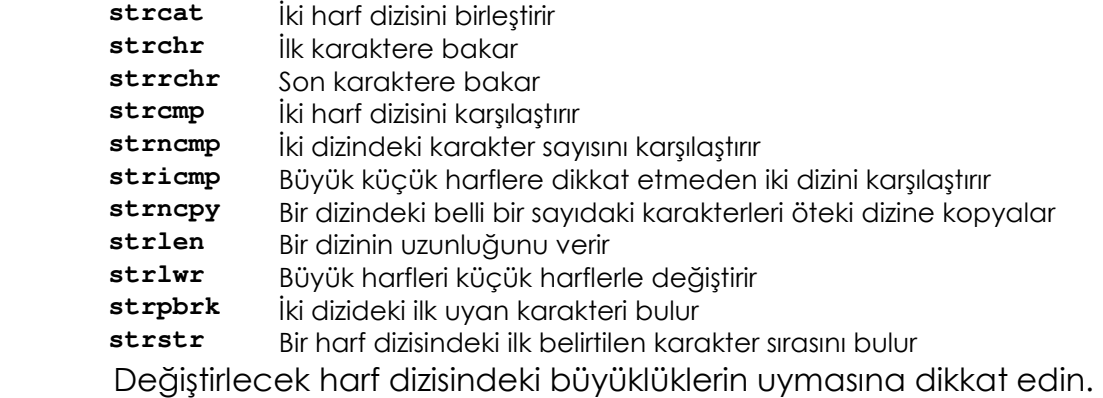

# 7. İşaretçiler

Bu bölüm, C dilinin en önemli ve bir o kadar da kafa karıştırıcı özelliği olan işaretçiler hakkında bilgi içermektedir. Temel olarak işaretçi, bir nesnenin adresidir.

Bu bölümde inceleyeceğimiz bazı başlıklar;

İşaretçi temelleri, İşaretçiler ve diziler, İşaretçileri Fonksiyonlarda kullanmak

# 7.1 İşaretçilere giriş

Bir işaretçi, bir hafıza bölgesinin adresini içerisinde barındıran bir hafıza bölgesi değişkenidir.

Örneğin; a değişkeni b değişkeninin adresini barındırıyorsa; a, b'yi gösteriyor (işaret ediyor) demektir. Eğer b değişkeninin hafızadaki bulunduğu adres 100 ise, a değişkeninin değeri 100 olacaktır.

Bir işaretçi değişkeni tanımlamanın genel formatı şu şekildedir:

#### **Tip \*degisken\_adi;**

Tip, C için geçerli olan bir veri tipidir. Söz konusu değişken adının göstereceği değişkenlerin veri tipini belirler. Değişken adının başında bulunan \* işareti ise tanımlanan bu değişkenin bir isaretçi tipi değişken olduğunu belirtir. Örneğin şu ifade bir tamsayı(integer) tipi işaretçi değişkeni tanımlar:

#### PICPROJE EKİBİ ÇEVİRİ GRUBU 74 www.picproje.org

#### **int \*ptr;**

İşaretçiler ile ilgili iki özel karakter vardır: \* ve & . Bir nesnenin adresi & operatörü ile elde edilebilir. \* operatörü ile ise bir hafıza bölgesinde bulunan değeri getirir.

Örneğin;

```
 #include <16c74.h> 
 void main(void) 
 { 
       int *a,b; 
      b=6; 
      a=&b; 
      printf ("%d",*a); 
 }
```
Not: Varsayılan olarak derleyici bir işaretçi için 1 byte kullanır. Bu, sadece 0-255 arası bölgelerin gösterilebileceği (işaret edilebileceği) anlamına gelir. Daha büyük hafıza adresleyebilmek için 2 byte'lık işaretçi (16 bit) kullanmak gerekir. 16 Bit işaretçi kullanabilmek için şu komutu kullanmalısınız:

#### **#device \*=16**

Ancak 16 bit aritmetik daha fazla işlem gerektirdiğinden daha çok program kodu oluşturulacağını göz önünde bulundurmalısınız.

İlk komut 2 değişken tanımlar: integer tipi pointer türündeki a değişkeni ve integer tipinde b değişkeni. Bir sonraki satır b değişkenine 6 değerini yükler. Sonraki satırda ise b değişkeninin adresi (&b) a değişkenine (işaretçisine) yüklenir. Bu satır şu şekilde okunabilir: a değişkenine b değişkeninin adresini yükle.

Son olarak da b değişkeninin değeri \*a komutuyla ekranda görüntülenir. Bu satır şu anlama gelmektedir: a işaretçisinde bulunan adresteki değeri yaz. Bu gibi bir değerden referans alınan bilgilere erişme işlemine indirection denilir. Bir görsel gösterim şekli şöyle olabilir:

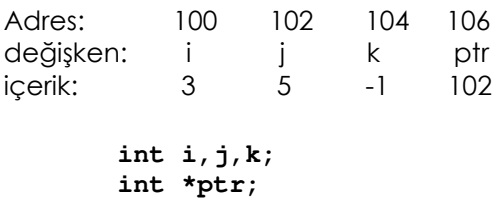

Başlangıçta, i değeri 3 ve &i değeri 100 dür (i değişkeninin hafızadaki yeri). ptr işaretçi değişkeni 102 değeri barındırdığından \*ptr 102 nolu adresteki değer olan 5 e işaret edecektir yani \*ptr 5 olarak değerlendirilecektir.

NOT: PICMicrolarda her banktan kolayca ulaşılabilen (0x04 adresinde) fsr ve (0x04 adresinde)indf isminde iki kayıtçı bulunur. İndf kayıtçısı fsr kayıtçısı içerisine kaydedilmiş 8 bitlik veriyi adres kabul eder ve o adresteki değeri barındırır. İndf kayıtçısının içeriği değiştirilirse doğrudan fsr içerindeki adreste bulunan değer değiştirilmiş olur. 18FXXX serisi PICMicrolarda bu fsr ve indf işlevini gören oldukça yetenekli sanal kayıtçı gruplarından üç grup bulunur.

Bir hafıza bölgesinde işaretçi kullanarak değer yazmak ta mümkündür. Mesela bir önceki programı böyle bir işlem yapabilecek şekilde bir daha yapılandıralım:

```
#include <16c74.h> 
 void main(void) 
 { 
       int *a,b; 
      a=&b; 
      *a=6; 
      printf("%d",b); 
 }
```
Bu programda, önce a işaretçisine b değişkeninin adresini yüklüyoruz. Sonra \*a=6 diyerek a işaretçisinde bulunan adrese 6 değerini yaz diyoruz. Bu son iki programdaki işaretçiler gereksiz yere kullanılmışlardır. Burada sadece işaretçi kullanımına örnek olması için verilmişlerdir.

# Alıştırma:

FOR döngüsüyle 0'dan 9'a kadar sayan ve ekrana sayıları işaretçi kullanarak gösteren bir program yazın.

# 7.2. İşaretçilerin kullanımıyla ilgili kısıtlamalar

Genel olarak işaretçi tipi değişkenler diğer tiplerdeki değişkenler gibi işlem görebilir. Ancak işaretçilere (pointerlara) özgü bir kaç özel durum ve kısıtlama vardır. \* ve & operatörleine ilaveten pointerlar ile birlikte sadece şu dört operatörü kullanabilirsiniz: +, ++, -, --. Ayrıca işaretçilerden yalnızca tamsayı (integer) tipi değerleri çıkarabilir veya ekleyebilirsiniz.

Bir pointer değeri arttırıldığında, bir sonraki hafıza birimini gösterir. Mesela P pointerinde 100 numaralı hafıza biriminin adres değeri olduğunu düşünelim. İşaretçi p eğer int16 tipinde tanımlanmış ise p++ ifadesinden sonra p pointerinin değeri 102 olacaktır. (**int16** tipi veriler hafızada 2 byte yer kapladığından dolayı). Eğer p bir gerçek sayı (reel sayı, float) olsaydı bu durumda p pointerinin değeri 104 olacaktı (çünkü float tipi veriler 4 byte uzunluğundadır).

Yalnızca char tipi veriler için beklenen sonuç gelir. Char tipi veriler hafızada 1 byte kapladığından, başlangıçta değeri 100 olan p işaretçisinin yeni değeri p++ işleminden sonra 101 olacaktır.

Bir işaretçiden/ile dilediğiniz tamsayı değeri çıkartabilir/toplayabilirsiniz.

Mesela;  **int \*p; . p=p+200;** 

p=p+200 ifadesi ile P işaretçisi eski değerinden 200 sonraki hafıza biriminin adresiyle yüklenmiştir. Hem işaretçinin p kendisini, hem de gösterdiği adresteki değeri arttırmak veya azaltmak mümkündür.

Bir işaretçi tarafından gösterilen bir değeri arttırırken veya azaltırken dikkatli olmalısınız. Örneğin ptr değeri önce 1 iken aşağıdaki satırdan sonra ne olur?

**\*p++;** 

bu sadece p işaretçisinde kayıtlı adresin değerini (o adreste saklanan verinin değil) 1 arttırır. Ancak eğer biz işaretçideki adreste bulunan bilgiyi bir arttırmak istiyorsak şöyle yazmalıyız:

 **(\*p)++;** 

Parantez sayesinde işaretçiyi değil de işaretçi içinde bulunan adresteki değeri arttırmak istediğimizi belirtmiş oluruz.

İşaretçiler ilişkisel işlemlerde de kullanılabilir. Ancak eğer işaretçiler birbirleri ile bir ilişkidelerse bu ancak anlamlı olur aksi takdirde hiç bir mana ifade etmez.

18FXXX mikrodenetleyicilerinden önceki PIC Mikrodenetleyicileri için işaretçiler program alanına (ROM'da) oluşturulamazlar.

 char const name[5] = "JOHN"; ptr=&name[0];

bu program, const kullanılmadan (yani dizi ROM içinde tanımlanmadığında) geçerli bir koddur. 18FXXX ailesinde donanıma eklenmiş tablo okuma yazma özellikleri ile program alanına işaretçi atamak mümkün hale getirilmiştir.

# Alıştırma:

Şu değişkenleri tanımlayın ve adreslerini bir pointer tipi değişkene yüklein. Her bir pointer değişkeninin değerini %p kullanarak yazdırın. Sonrasında her bir pointeri bir arttırın ve ve tekrar yazdırın. Her bir veri tipinin uzunluğu ne kadardır sizin makinenizde?

```
 char *cp,ch; 
 int *ip,i; 
 float *fp,f; 
 double *dp,d;
```
2. Aşağıdaki anlatımda yanlışlık nerdedir?

```
 int *p,i; 
p = \&i;p = p/2;
```
# 7.3 Pointerlar ve diziler

C dilinde, işaretçiler ve diziler birbirleri ile çok iç içedir. Bu içiçelik, C dilinin gücünü daha da ön plana çıkarmaktadır.

Bir diziyi indekssiz olarak kullanırsanız, kesinlikle diziye erişmek için bir işaretçi kullanıyorsunuz demektir. Geçen bölümde bir metnin sadece ismini içeren gets() fonksiyonunu kullanmıştık.

Önemli not: Bir dizi bir fonksiyona geçtiğinde yalnızca ilk elemanı gösteren bir isaretçi kullanılabilir. Fonksiyona dizi gönderirken 7.2'nin en sonunda yapılan açıklamayı hatırlayın.

İndekse sahip olmayan bir dizi adı işaretçi olduğundan, o değeri bir başka işaretçiye yükleyebilirsiniz. Bu, sizin diziye işaretçi aritmetiği ile erişmenizi sağlar.

Örneğin:

```
int a[5]={1,2,3,4,5}; 
void main(void) 
{ 
      int *p,i; 
     p=a; 
     for(i=0;i<5;i++) 
            printf("%d",*(p+i)); 
}
```
Bu, kusursuz bir C programıdır.

printf() komutunda \*(p+i) kullandığımızı fark etmişsinizdir. i dizinin indeksidir. Belki şaşıracaksınız ama bir işaretçiyi de sanki bir diziymiş gibi indeksleyebilirsiniz. Şu program da geçerli bir programdır:

```
int a[5]={1,2,3,4,5}; 
void main(void) 
{ 
         int *p,i; 
        p=a; 
         for(i=0;i<5;i++) 
                 printf("%d",p[i]); 
}
```
Hatırlanması gereken bir nokta vardır ki: bir işaretçi, ancak bir diziyi gösterdiğinde indekslenebilir. Dizileri gösteren işaretçiler sadece ilk elemanın yerini gösterdiğinden, işaretçiyi p++ ile arttırmak geçersiz bir işlem olacaktır. Dolayısıyla önceki programda kullanılacak bir p++; ifadesi geçersiz olacaktır. 18FXXX mikrodenetleyicilerinde p[i] değerini otomatik getiren

İşaretçiler ile dizileri karıştırmak bazı saçma sonuçlara sebep olabilir. Aşağıdaki örnekte sorunu göreceksiniz. İkinci programda problem düzeltilmiştir.

```
 int *p; 
 int array[8]; 
 p=array; 
      0007: MOVLW 0F ;dizinin başlangıcını yükle 
      0008: MOVWF 0E ;pointer 
 *p=3; 
      0009: MOVF 0E,W ; 
      000A: MOVWF 04 ;dolaylı registerı göster 
      000B: MOVLW 03 ;3 yükle 
      000C: MOVWF 00 ;belirtilen noktaya kayıt et 
 array[1]=4; 
      000D: MOVLW 04 ;4 yükle 
      000E: MOVWF 10 ;dizinin başlangıcına yükle 
 int *p; 
 int array[8]; 
 p=array; 
      0007: MOVLW 0F ;dizinin başlangıcını yükle 
      0008: MOVWF 0E ;pointer 
 p[1]=3; 
      0009: MOVLW 01 ;dizinin pozisyonunu yükle 
      000A: ADDWF 0E,W ;Dizinin başlangıç pozisyonuna ekle 
      000B: MOVWF 04 ;dizi pointerinin içine yükle 
      000C: MOVLW 03 ;üç'e yükle 
      000D: MOVWF 00 ;belirtilen lokasyona sakla 
*(array+1) = 4; 000E: MOVLW 10 ;dizi pozisyonuna yükle 
      000F: MOVWF 04 ;ona işaret et 
      0010: MOVLW 04 ;4 yükle 
      0011: MOVWF 00 ;Belirtilen lokasyona kayıt et
```
#### ALIŞTIRMA:

1. Bu bölümdeki kod yazılımı doğru mudur ?

```
 int count[10]; 
 . 
       count = count+2;
```
2. Bu segmentteki kod hangi değeri gösterir ?

```
int value[5]=(5,10,15,20,25); 
 int *p; 
 p = value; 
 printf("%d",*p+3);
```
# 7.4 İşaretçileri Fonksiyonlarda Kullanmak

3. Bölümde fonksiyonları çağırmakla ilgili olarak kullanılabilen iki yöntemden bahsettik: "Değerle çağırma" ve "referansla çağırma". Birinci yöntemi o bölümde anlatmıştık.

İkinci yöntemde işlenenlerin adresi fonksiyona taşınır; bir başka deyişle işaretçi fonksiyondan geçer. Bu noktada, işaretçi kullanarak değişken üzerinde yapılan herhangi bir değişiklik, çağırma rutinindeki değişkenin değerini değiştirir. İşaretçiler, tıpkı diğer değişkenler gibi fonksiyonlarda geçer. Aşağıdaki örnek bir harf dizisinin(string) işaretçi kullanan bir fonksiyona nasıl geçtiğini gösterir.

```
#include <16c74.h> 
void puts(char *p); 
void main(void) 
{ 
         puts("Microchip is great!"); 
} 
void puts(char *p) 
{ 
         while(*p) 
         { 
              printf("%c",*p); 
              p++; 
 } 
         printf("\n"); 
}
```
Bu örnekte, p işaretçisi harf dizisinin ilk karakteri olan "M" ye işaret eder. While (\*p) ifadesi de dizinin sonundaki null'u kontrol eder. Döngünün her bir aşamasında, işaretçi tarafından işaret edilen karakter yazdırılır ve sonra dizideki bir sonraki karakteri göstermesi için p bir arttırılır. İşaretçinin fonksiyona geçmesiyle ilgili bir başka örnek de:

```
void IncBy10(int *n) 
{ 
        *_{n} += 10;
} 
void main(void) 
{ 
         int i=0; 
         IncBy10(i); 
}
```
Yukarıdaki örnek, bir referans parametre tarafından çağırılan özel tipteki bir işaretçi parametresinin kullanılmasıyla daha okunur bir şekilde yeniden yazılabilir. Örnek:

```
void Incby10(int &n) 
{ 
         n += 10; 
} 
void main(void)
```
#### PICPROJE EKİBİ ÇEVİRİ GRUBU 80 % 80 % www.picproje.org

```
{ 
         int i=0; 
         Incby10(i); 
}
```
Yukarıdaki her iki örnek de bir fonksiyondan parametre listesiyle nasıl değer döndürüleceğini gösterir.

### Alıştırma:

1. Bir float sayıyı fonksiyona geçiren bir program yazın. Fonksiyonun içerisinde fonksiyon parametresi olarak -1 atansın. Fonksiyon main'e döndükten sonra float değişkenin değerini yazın.

2. fl işaretçisini bir fonksiyona geçiren bir program yazın. Fonksiyonun içerisinde değişkene -1 değerini atayın. Fonksiyon main'e döndükten sonra float değişkenin değerini yazsın.

# 8.Yapılar ve Birlikler

Yapılar ve birleşimler C dilinin en önemli kullanıcı tanımlı tiplerini temsil ederler. Yapılar değişik veri tiplerine sahip olabilen birbirleriyle ilişkili değişken gruplarıdır. Birlikler aynı hafıza alanını paylaşan değişkenler grubudur.

Bu bölümde ele alacağımız konular:

Yapı esasları İşaretçilerden Yapılara İç içe geçmiş Yapılar Birlik Esasları İşaretçilerden Birlikler

# 8.1 Yapılara Giriş

Bir yapı, ortak bir ad üzerinden erişilebilen ve birbirleriyle ilişkili olan parçaların grubudur. Yapının içinde bulunan her parça birbirlerinden farklı olabilen veri tiplerine sahiptir.

C Yapıları aşağıdaki şekilde tanımlanır:

```
struct etiket_adi 
{ 
        type element1; 
        type element2; 
 . 
        type elementn; 
} değişken_listesi;
```
"Struct" sözcüğü derleyiciye bir yapının tanımlanacağını belirtir. Yapı içindeki her tip bir veri tipidir. Bu tiplerin birbirleri ile aynı olması gerekmez. etiket adı yapının ismidir. **değişken listesi** opsiyoneldir. Yapı içindeki parçalardan genelde alanlar veya üyeler olarak bahsedilir. Biz parçalardan üye olarak bahsedeceğiz.

Genel olarak yapı içindeki bilgiler mantıksal olarak birbirleriyle ilişkilidirler. Örnek olarak; Bir yapıyı tüm müşterilerinizin isim, adres ve telefon bilgilerini tutması için kullanabilirsiniz.

Aşağıdaki örnek bir kütüphane takip kartı içindir.

```
struct katalog 
{ 
        char yazar[40]; 
        char baslik[40]; 
        char yayinci[40]; 
        unsigned int tarih; 
        unsigned char rev; 
} kart;
```
Bu örnekte yapımızın adı **katalog**'dur. **katalog** herhangi bir değişkenin ismi olmayıp yalnızca yapımızın ismidir. kart değişkeni, katalog tipinin yapısı olarak bildirilmiştir. Yapının her hangi bir üyesine erişim için, değişkenin ismini ve üyenin ismini belirtmeniz gerekir. Bu isimler nokta ile bir birlerinden ayrılmıştır. Örnek olarak katalog yapısı içindeki revision üyesine erişmek için, kart. rev='a' kullanmalısınız. Burada kart değişken ismi ve rev'de üyesidir. Yapının üyelerine erişim için operatör kullanılmıştır. **katalog** yapısının yazar üyesini yazdırmak için şunu yazmalısınız;

#### **printf("Yazar is %s\n",kart.yazar);**

Şimdi biz bir yapının nasıl tanımlanacağını, bildirileceğini ve erişileceğini biliyoruz. Peki, katalog yapımızın hafızayı kullanım şekli nasıldır?

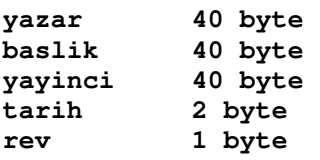

Eğer kart yapısının tarih üyesinin adresini almak istiyorsak &kart.tarih ifadesini kullanmalıyız. Eğer yayıncı'nın ismini yazdırmak istersek

```
printf("%s",kart.yayinci);
```
ifadesini kullanmalıyız. Eğer **baslik** dizisinin 3. elemanı gibi belirli bir elemana ulaşmak istiyorsanız ne yapmalısınız? Tabi ki **kart.baslik[2]** kullanmalısınız.

Basliğin birinci elemanı '0' , ikinci elemanı '1' ve üçüncüsü '2'.

Her hangi bir yapı tanımlamış iseniz , program içerisinde her hangi bir yerde daha fazla yapı değişkeni oluşturabilirsiniz. Bunun için;

```
 struct yapı_ismi değişken_listesi;
```
Mesela, katalog yapısı daha önce program içerisinde tanımlanmış ise , iki adet değişkeni daha şu şekilde tanımlayabilirsiniz;

```
 struct katalog book,list;
```
C dili size diğer veri tipleri gibi yapıları da bir dizi şeklinde bildirmenize izin verir. Örneğimiz katalog yapısının 50 elemanlı bir dizisini bildirmektedir.

```
struct katalog big[50];
```
Eğer dizi içindeki yapılara erişmek istiyorsanız, yapı değişkenini indekslemelisiniz. Örneğin bir yapı dizisi olan **big**'in 10. elemanının **baslik** üyesine nasıl erişirdiniz? Tabi ki big[9].baslik ifadesi ile.

Yapılar fonksiyonlara aktarılabilir. Bir fonksiyon herhangi bir veri tipini bize geri döndürdüğü gibi bir yapıyı da geri döndürebilir. Bir yapının değerlerini diğer bir yapıya basit bir atamayla atayabilirsiniz. Aşağıda bulunan kod parçası

```
 struct temp 
 { 
      int a; 
      float b; 
      char c; 
 } var1,var2; 
 var1.a=37; 
 var1.b=53.65; 
 var2 = var1;
```
Bu kod parçası yapıyı uyguladığında var2 değişkeni var1 değişkeni ile aynı içeriğe sahip olacaktır.

Aşağıda bir yapıya ilk değer verilmesine dair bir örnek verilmektedir:

```
 struct ornek 
 { 
      char kim[50]; 
      char karakter; 
      int i; 
 } var1[2]={"Rodger",'Y',27,"Jack",'N',30};
```
Not alınması gereken önemli bir nokta: Bir yapıyı fonksiyona aktardığınızda, tüm yapı "bir değer tarafından çağrılma" metodu ile aktarılır. Bu nedenle fonksiyon içindeki yapıda yapılacak modifikasyonlar çağırma rutini içinde bulunan yapının değerini etkilemeyecektir. Yapı içindeki elemanların sayısı yapının fonksiyona aktarılış biçiminden etkilenmezler.

Bunun Pic'lerde bir LCD yi set etme örneğindeki şekli;

```
 struct cont_pins 
 { 
     boolean en1; //tüm dispaylere izin vermek için 
     boolean en2; //40x4 displaylere izin vermek için 
     boolean rs; //kaydedici seçimi 
     int data:4; 
 } cont; 
 #byte cont = 8; //portd den kontrol (lcd portd ye bağlanmış)
```
Bu kod parçası cont\_pins için yapıyı set eder ve program ile birlikte çalışır.

NOT: Kod içinde data için yazılmış :4 notasyonu bu nesne için 4 bitin ayrılacağını bildirir. Bu durumda D0 en1 ve D3-6 data olacaktır.

```
 void LcdSendNibble(byte n) 
       { 
            cont.data=n; //present data 
            delay_cycles(1); //delay 
            cont.en1=1; //set en1 line high 
 delay_us(2); //delay 
 cont.en1=0; //set en1 line low 
       }
```
# ALIŞTIRMA

1. İçinde bir karakter ve 40 adet karaktere sahip dizisi olan bir yapı içeren program yazınız. Keyboard'tan bir karakter okuyunuz ve bu karakteri getch() kullanarak karakter içine kaydediniz. Bir dizi okuyunuz ve gets() kullanarak dizi içine kaydediniz. Sonra üyelerin değerlerini print ediniz.

2. Bu kod parçasındaki yanlış nedir?

```
 struct type 
        { 
             int i; 
             long l; 
             char str[50]; 
        } s; 
 . 
 . 
        i = 10;
```
# 8.2 İşaretçilerden Yapılara

Bazen bir işaretçi üzerinden bir yapıya ulaşmak çok kullanışlı olmaktadır. İşaretçilerden yapılara bildirim bir işaretçinin diğer veri tiplerinde olduğu gibidir. Örneğin, takip eden kod parçası yapı tipi temp olan, yapı değişkeni p ve yapı isaretçi değişkeni q olan yapıyı bildirir.

```
 struct temp 
 { 
       int i; 
      char ch; 
 } p,*q;
```
temp yapısının bu şekilde tanımlanması kullanıldığında q=&p deyimi geçerlidir. Şu anda q p'yi işaret eder.

İşaretçinin gösterdiği yapının elemanlarına (örneğin i) ulaşmak için -> işareti kullanılır. ok operatörünü (->) aşağıda gösterildiği şekilde kullanmalısınız;

 **q->i=1;** 

Bu işaretin aslı \*q.i gibidir. Ancak görsel açıdan daha anlaşılır olması için -> kullanımı tercih edilmiştir. Ok operatörünün eksi işaretini takip eden büyüktür işareti olduğuna ve arada boşluk bulunmadığına dikkat ediniz. Bu ifade p değişkeninin i elemanına 1 değerini atar.

C tüm yapıyı fonksiyona geçirdiğinden beri, geniş yapılar büyük data transferi yapmasından dolayı program işletim hızını yavaşlatabiliyorlardı. Bu nedenden dolayı bir işaretçinin bir yapıya, bir fonksiyona geçirilmesi daha kolaydır.

Not alınması gereken önemli bir sey: Bir yapı üyesine yapı değişkeni kullanarak erişirken nokta'yı kullanın. Bir yapı üyesine erişim için işaretçiden yapıya kullanılıyorsa ok operaötürünü kullanmalısınız.

Bu örnek işaretçiden yapıya nasıl kullanıldığını gösterir.

```
 #include <16c74.h> 
 #include <string.h> 
 struct s_type 
 { 
      int i; 
      char str[80]; 
 } s,*p; 
 void main(void) 
 { 
      p=&s; 
      s.i=10; 
      p->i=10; 
      strcpy(p->str,"struct olayini seviyorum"); 
      printf("%d %d %s",s.i,p->i,p->str); 
 }
```
Bu iki satır **s.i=10** ve **p->i=10** esittirler.

# ALIŞTIRMA:

#### PICPROJE EKİBİ ÇEVİRİ GRUBU 85 millî 85 yapan ve yapan ve yapan ve yapan ve yapan ve yapan ve yapan ve yapan v

1. Bu kod parçası doğrumudur?

```
 struct s_type 
<b> \left\{ \begin{array}{c} 1 & 0 \\ 0 & 1 \end{array} \right\} int a; 
                        int b; 
               } s,*p; 
               void main(void) 
               { 
                        p=&s; 
                        p.a=100; 
               }
```
2. Üç long uzunluğunda bir yapı dizilimi oluşturan bir program yazınız. Yapıları yüklemek için PIC16C5X, PIC16CXX ve PIC17CXX ihtiyacınız olacaktır. Kullanıcı klavyenin 1,2 ve 3 girişlerini kullanarak yazdırmak istediği yapıyı seçecektir. Yapının biçimi:

```
 struct PIC 
 { 
      char name[20]; 
      unsigned char progmem; 
      unsigned char datamem; 
      char feature[80]; 
 };
```
# 8.3 İç İçe Yapılar

Şu ana kadar bir yapı üyelerinin yalnızca C dili data tipi olduğunu gördünüz. Fakat yapı üyeleri başka bir yapı olabilirler. Buna iç içe yapılar denir. Örneğin;

```
 #define NUM_OF_PICS 25 
 struct PIC 
 { 
      char name[40]; 
      unsigned char progmem; 
      unsigned char datamem; 
      char feature[80]; 
 }; 
 struct urun 
 { 
      struct PIC aygitlar[NUM_OF_PICS]; 
      char paket_tipi[40]; 
      float maliyet; 
 } list1;
```
urun yapısının üç elemanı vardır: aygitlar adıyla PIC yapı dizisi, paket tipi adıyla karakter dizisi ve maliyet adıyla gerçek sayı tipinde 4 baytlık değişken. Bu elemanlara list1 değişkeni kullanılarak erişilebilir. Örneğin list1 yapısının ihtiva ettiği aygitlar yapısının 10. elemanının progmem değerine erişmek için list1.aygitlar[9].progmem ifadesi kullanılmalıdır.

# 8.4 Birliklere Giriş

# PICPROJE EKİBİ ÇEVİRİ GRUBU 86 millî 80 millî 86 kilometrovan yapan ve yerleşime ve yerleşime ve yerleşime ve y

Bir birlik iki veya daha fazla değişken tarafından paylaşılan bir hafıza bölgesidir. Hafıza bölgesini paylaşan değişkenler değişik veri tiplerinden olabilirler. Fakat her defasında yalnızca bir değişken kullanabilirsiniz. Bir birlik bir yapıya çok benzemektedir. Birliğin genel yapısı şöyledir;

```
 union etiket_adı 
       { 
           type eleman1; 
           type eleman2; 
 . 
 . 
           type elemanN; 
       } değişken_listesi;
```
Yine etiket\_adı tanımlanan birliğin adı ve değişken\_listesi etiket\_adı tipinde bir birliği olan değişkenlerdir. Birlikler ve yapılar arasındaki fark, birliklerin her üyesinin aynı bilgi alanını paylaşmasıdır.

Örneğin, takip eden birlik üç adet üye içerir: bir integer, bir karakter dizisi ve bir double

```
 union u_type 
 { 
       int i; 
       char c[3]; 
       double d; 
 } temp;
```
Birliğin hafızadaki şekli aşağıda gösterilmiştir. Biz yapıyı anlatmak için bir önceki örneği kullanacağız. İnteger iki byte, karakter dizisi 3 byte ve double 4 byte kullanır.

```
<------------- double -------------> 
<--c[2]--><--c[1]--><--c[0]--> 
<-----integer------>
```
Bir birliğin üyelerine erişmek için yapılarda olduğu gibi nokta kullanılır. temp.i ifadesi temp birliğinin iki baytlık integer tipindeki i üyesine ve temp.d dört baytlık double tipindeki d ye erişir. Eğer bir işaretçi üzerinden bir birliğe erişeceksiniz yapılarda olduğu gibi ok operatörünü (->) kullanmalısınız.

Not alınması gereken önemli bir nokta, bir birliğin complier daki boyutu birlik içindeki en büyük boyutlu üyeye bağlı olarak sabitlenir. Double tipinde olanlarının boyutları 4 byte uzunluğunda olduğunu varsayarsak, temp birliği 4 byte uzunluğunda olacaktır.

Birlik kullanmanın güzel bir örneği, seri portuna harici 12-bit ADC bağlı olan 8 bit mikrokontrolör uygulamasında verilebilir. Mikrokontrolör A/D'yi iki baytta okur. Öyleyse biz iki unsigned chars ve bir signed short tipinde üyelere sahip bir birlik oluşturmalıyız.

```
 union sample 
 { 
      unsigned char baytlar[2]; 
      signed short word; 
 }
```
A/D okumak istediğinizde , A/D den iki byte okur ve bunları baytlar dizilimi içinde saklayabilirsiniz. Daha sonra 12-bitlik örneği kullanmak isterseniz , 12-bit sayıya ulaşmak için word u kullanmalısınız. Yani aynı adreste saklana bilgilere hem baytlar dizisi ile hem de word değişkeni ile ulaşabilirsiniz.